Министерство образования Ставропольского края Государственное бюджетное профессиональное образовательное учреждение «Ставропольский региональный многопрофильный колледж»

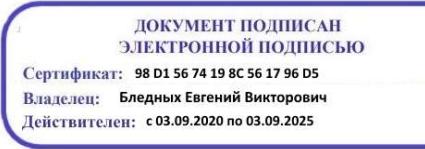

**УТВЕРЖДАЮ** Директор ГБПОУ СРМК Е.В. Бледных «20¬ мая 2020 г.

### **РАБОЧАЯ ПРОГРАММА ПРОФЕССИОНАЛЬНОГО МОДУЛЯ**

# **ПМ 02. Разработка и администрирование баз данных**

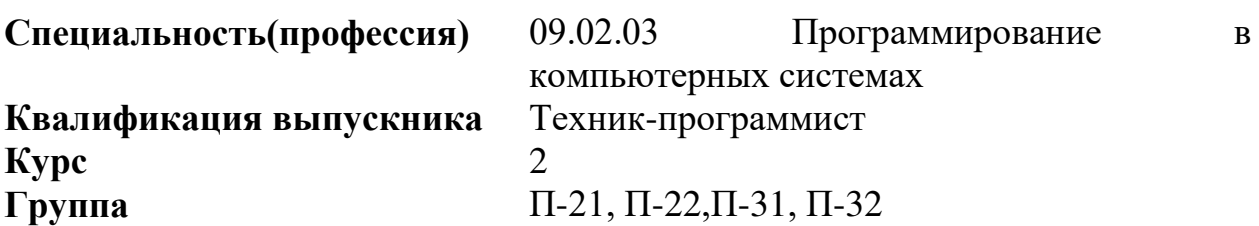

Ставрополь 2020

ОДОБРЕНО На заседании кафедры Программного обеспечения и информационных технологий Протокол № 10 от «18» мая 2020 г.

Зав. кафедрой

\_\_\_\_\_\_\_\_\_\_\_\_\_\_ О. В. Краскова

СОГЛАСОВАНО Методист \_\_\_\_\_\_\_\_\_\_\_\_О.С. Диба

Разработчик: преподаватель ГБПОУ СРМК Краскова О.В. преподаватель ГБПОУ СРМК Скорочкина А. В. преподаватель ГБПОУ СРМК Дымченко И.П. преподаватель ГБПОУ СРМК Есауленко Н. А.

Рекомендована Экспертным советом государственного бюджетного профессионального образовательного учреждения «Ставропольский региональный многопрофильный колледж»

Заключение Экспертного совета № 11 от «19» мая 2020 г.

Рабочая программа профессионального модуляразработана на основе Федерального государственного образовательного стандарта среднего профессионального образования по специальности 09.02.03 Программирование в компьютерных системах базовой подготовки, входящей в укрупненную группу специальностей и направлений подготовки 09.02.00 Информатика и вычислительная техника.

Организация-разработчик: государственное бюджетное профессиональное образовательное учреждение «Ставропольский региональный многопрофильный колледж»

# СОДЕРЖАНИЕ

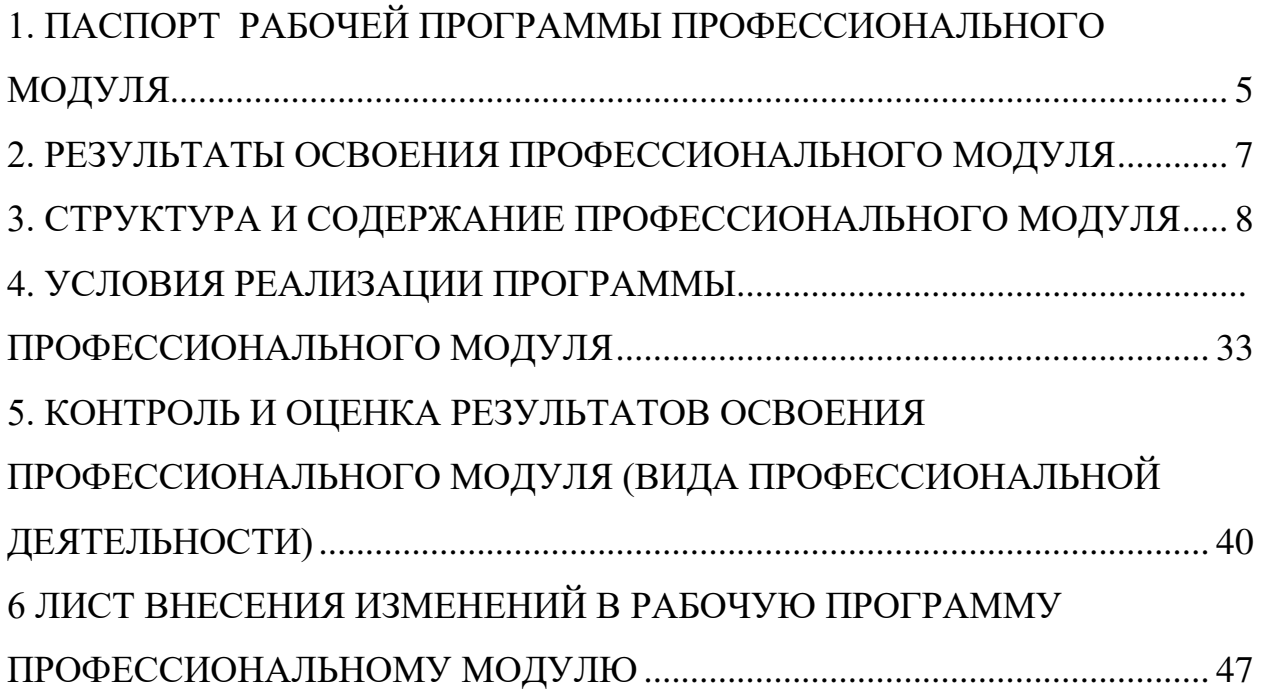

<span id="page-4-0"></span>1. ПАСПОРТ РАБОЧЕЙ ПРОГРАММЫ ПРОФЕССИОНАЛЬНОГО МОДУЛЯ

ПМ 02 Разработка и администрирование баз данных

1.1. Область применения программы

Рабочая программа профессионального модуля (далее рабочая программа) является частью основной профессиональной образовательной программы в по специальности 09.02.03 Программирование в компьютерных системах базовой подготовки, входящей в укрупненную группу специальностей и направлений подготовки 09.02.00 Информатика и вычислительная техника, в части освоения основного вида профессиональной деятельности (ВПД): Разработка и администрирование баз данных и соответствующих профессиональных компетенций (ПК):

ПК 2.1. Разрабатывать объекты базы данных.

ПК 2.2. Реализовывать базу данных в конкретной системе управления базами данных (СУБД).

ПК 2.3. Решать вопросы администрирования базы данных.

ПК 2.4. Реализовывать методы и технологии защиты информации в базах данных.

Рабочая программа профессионального модуля может быть использована в дополнительном профессиональном образовании и профессиональной подготовке работников по специальностям: 09.02.02 Компьютерные сети, 09.02.04 Информационные системы (по отраслям), 09.02.05 Прикладнаяинформатика (по отраслям) при наличии основного общего, среднего (полного) общего образования.

1.2. Цели и задачи модуля – требования к результатам освоения модуля

С целью овладения указанным видом профессиональной деятельности и соответствующими профессиональными компетенциями обучающийся в ходе освоения профессионального модуля должен:

иметь практический опыт:

- ПО 1 работы с объектами базы данных в конкретной системе управления базами данных;
- ПО 2 использования средств заполнения базы данных;
- ПО 3 использования стандартных методов защиты объектов базы данных; уметь:
- У 1 создавать объекты баз данных в современных системах управления базами данных и управлять доступом к этим объектам;
- У 2 работать с современными сase-средствами проектирования баз данных;
- У 3 формировать и настраивать схему базы данных;
- У 4 разрабатывать прикладные программы с использованием языка SQL;
- У 5 создавать хранимые процедуры и триггеры на базах данных;
- У 6 применять стандартные методы для защиты объектов базы данных; знать:
- основные положения теории баз данных, хранилищ данных, баз знаний;
- основные принципы построения концептуальной, логической и физической модели данных;
- современные инструментальные средства разработки схемы базы данных;
- методы описания схем баз данных в современных системах управления базами данных (СУБД);
- структуры данных СУБД, общий подход к организации представлений, таблиц, индексов и кластеров;
- методы организации целостности данных;
- способы контроля доступа к данным и управления привилегиями;
- основные методы и средства защиты данных в базах данных;
- модели и структуры информационных систем;
- основные типы сетевых топологий, приемы работы в компьютерных сетях;
- информационные ресурсы компьютерных сетей;
- технологии передачи и обмена данными в компьютерных сетях;
- основы разработки приложений баз данных

1.3 Количество часов на освоение программы профессионального модуля:

всего – 831 час, в том числе:

максимальной учебной нагрузки обучающегося – 615 часов, включая:

обязательной аудиторной учебной нагрузки обучающегося – 410 часов; самостоятельной работы обучающегося – 205 часов;

учебной и производственной практики – 216 часов.

### 2. РЕЗУЛЬТАТЫ ОСВОЕНИЯ ПРОФЕССИОНАЛЬНОГО МОДУЛЯ

<span id="page-6-0"></span>Результатом освоения программы профессионального модуля является овладение обучающимися видом профессиональной деятельности (ВПД) Разработка и администрирование баз данных, в том числе профессиональными (ПК) и общими (ОК) компетенциями:

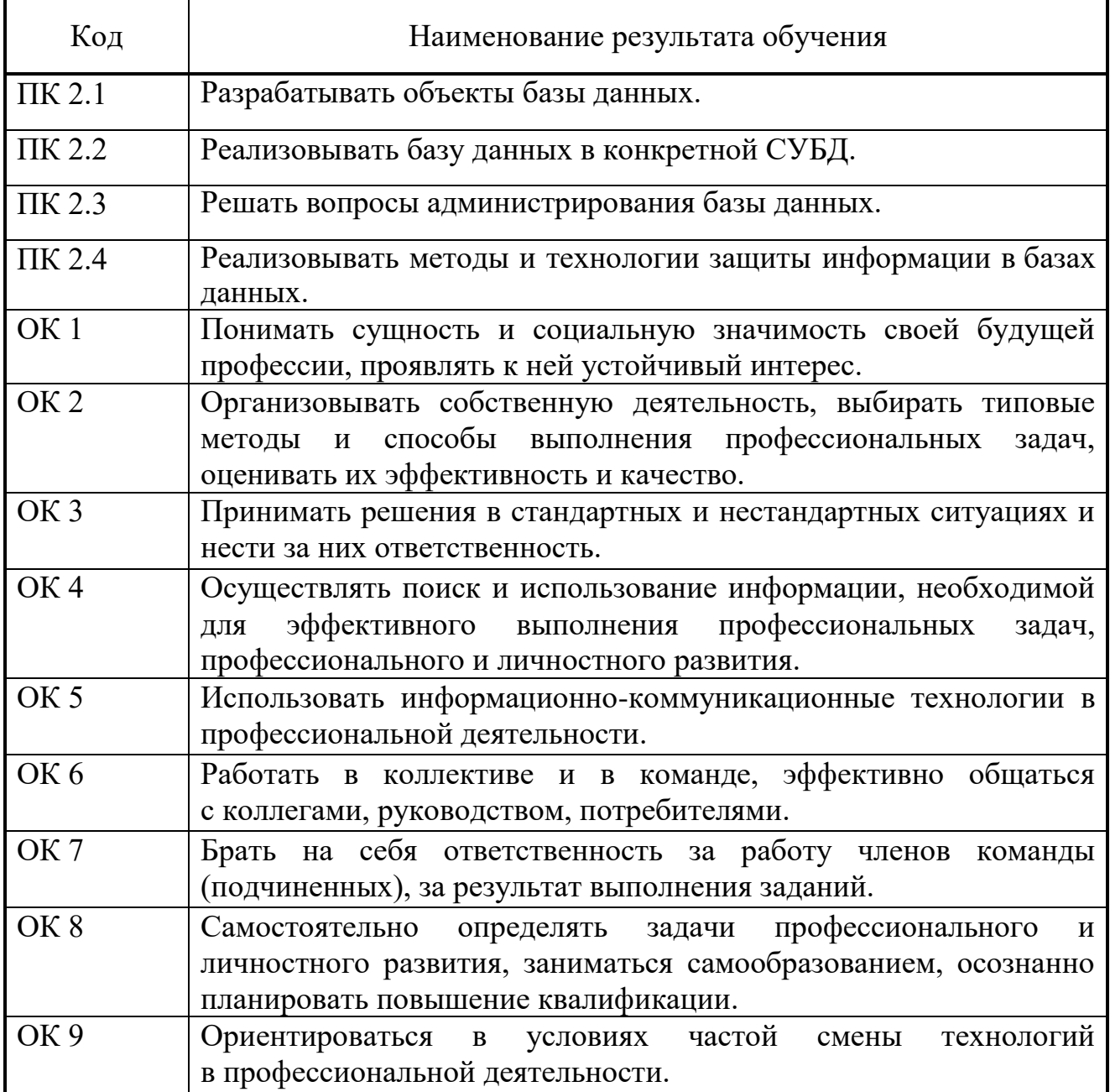

# 3. СТРУКТУРА И СОДЕРЖАНИЕ ПРОФЕССИОНАЛЬНОГО МОДУЛЯ

### 3.1. Тематический план профессионального модуля ПМ 02 Разработка и администрирование баз данных

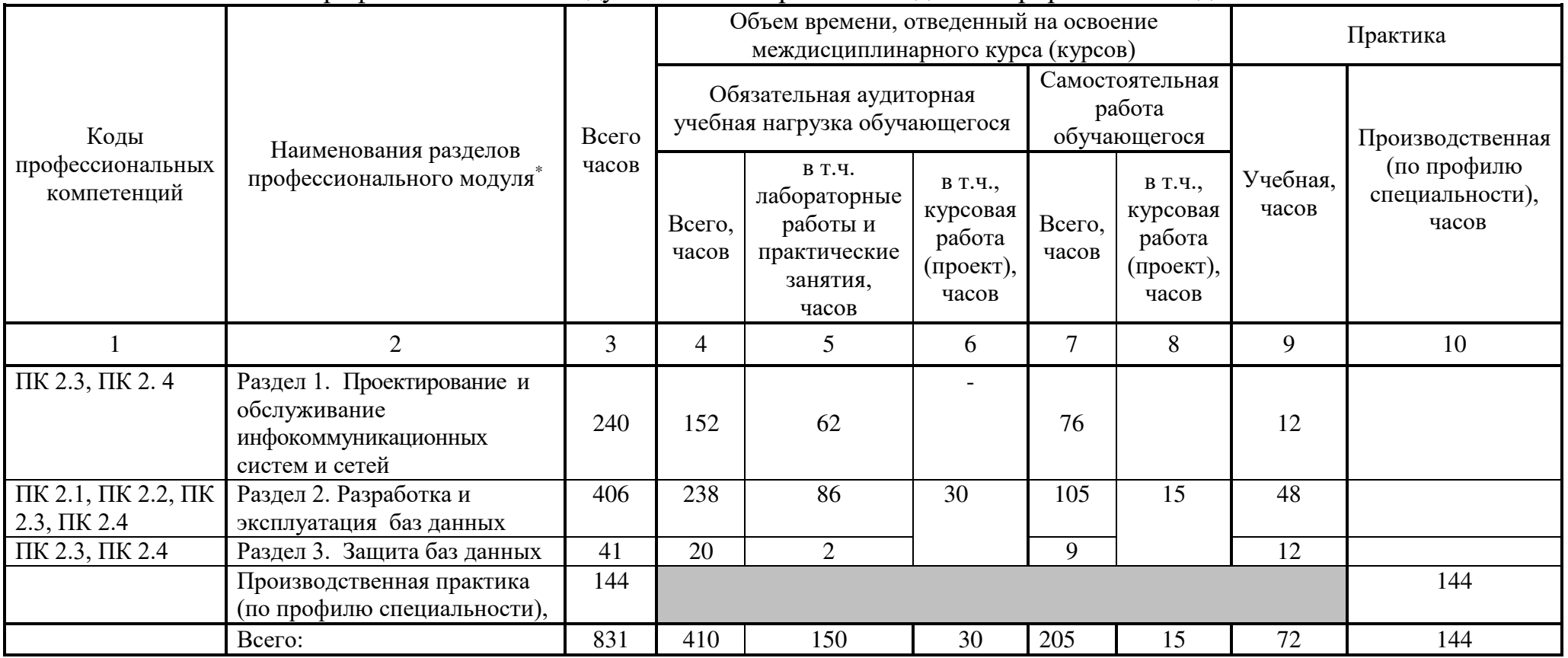

<span id="page-7-0"></span> $\overline{a}$ 

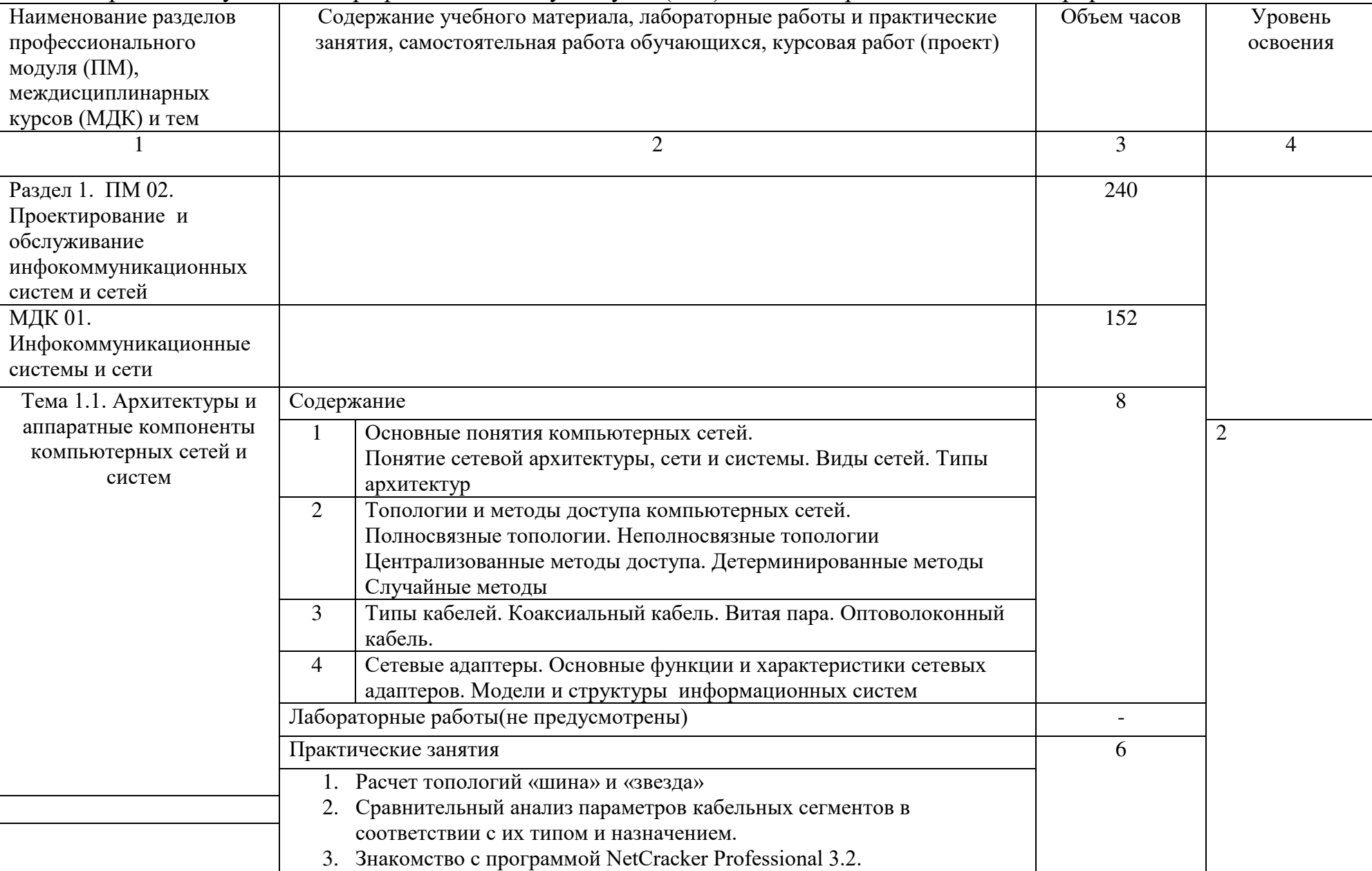

### 3.2. Содержание обучения по профессиональному модулю (ПМ) ПМ 02 Разработка и администрирование баз данных

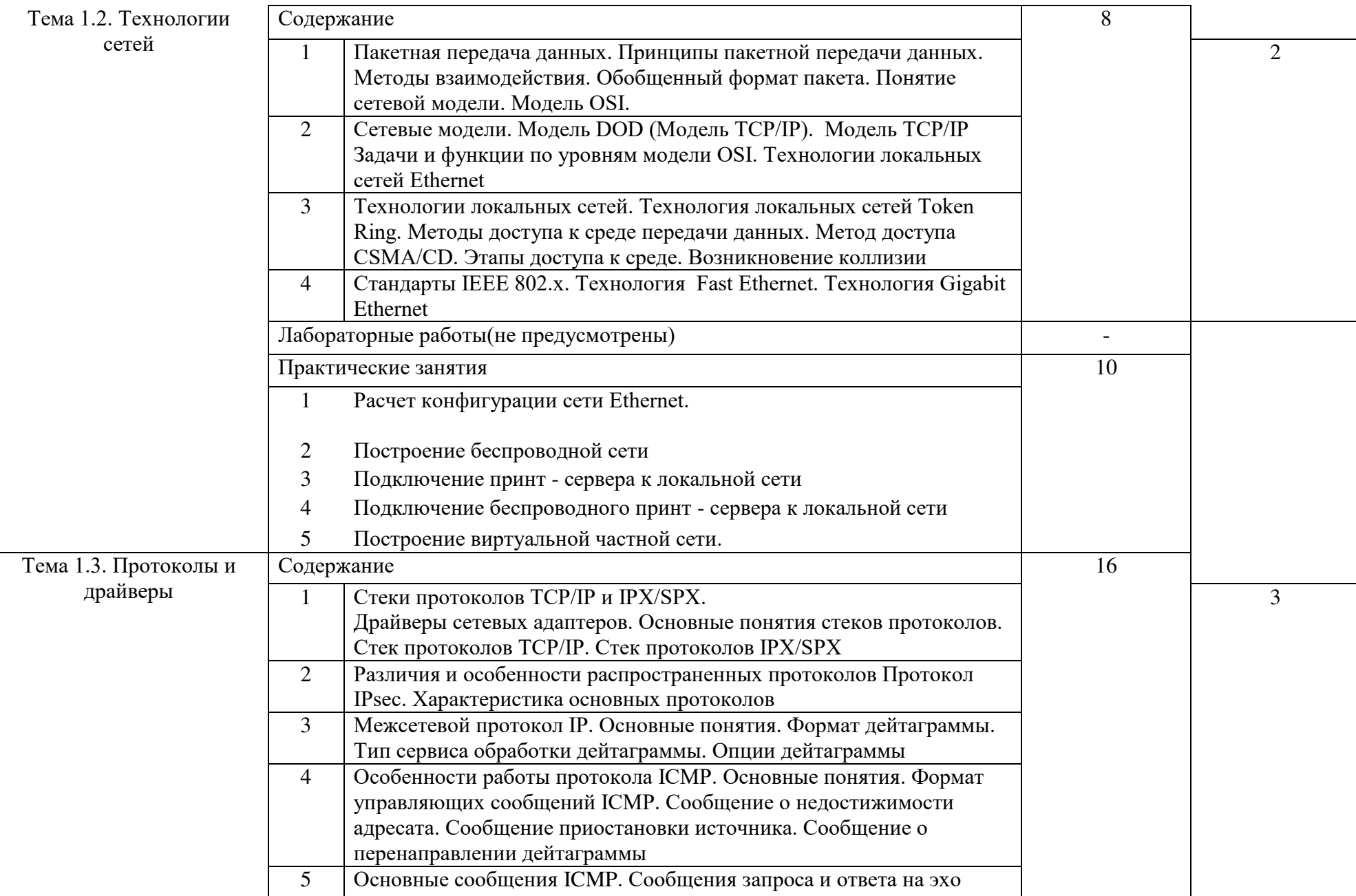

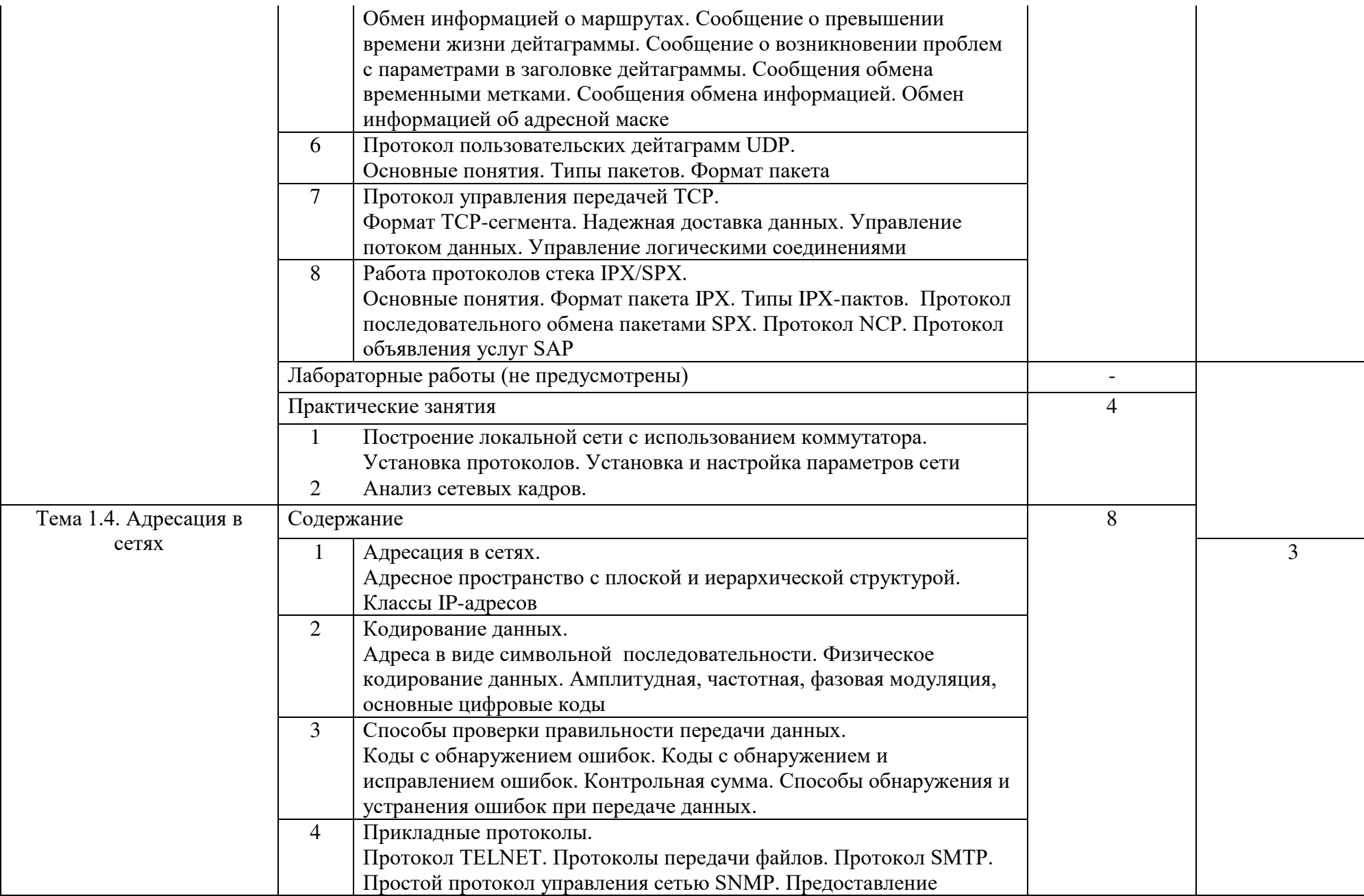

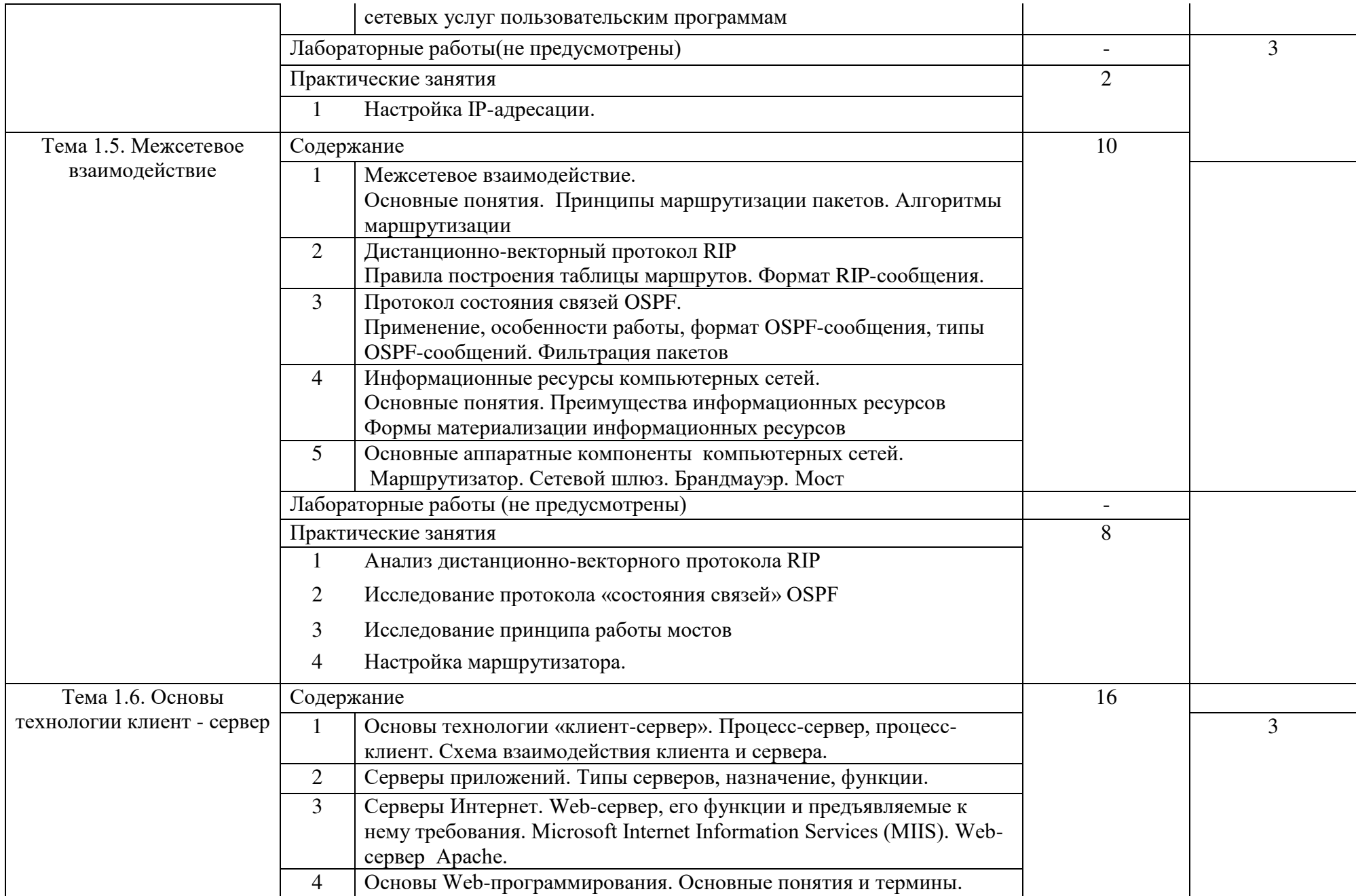

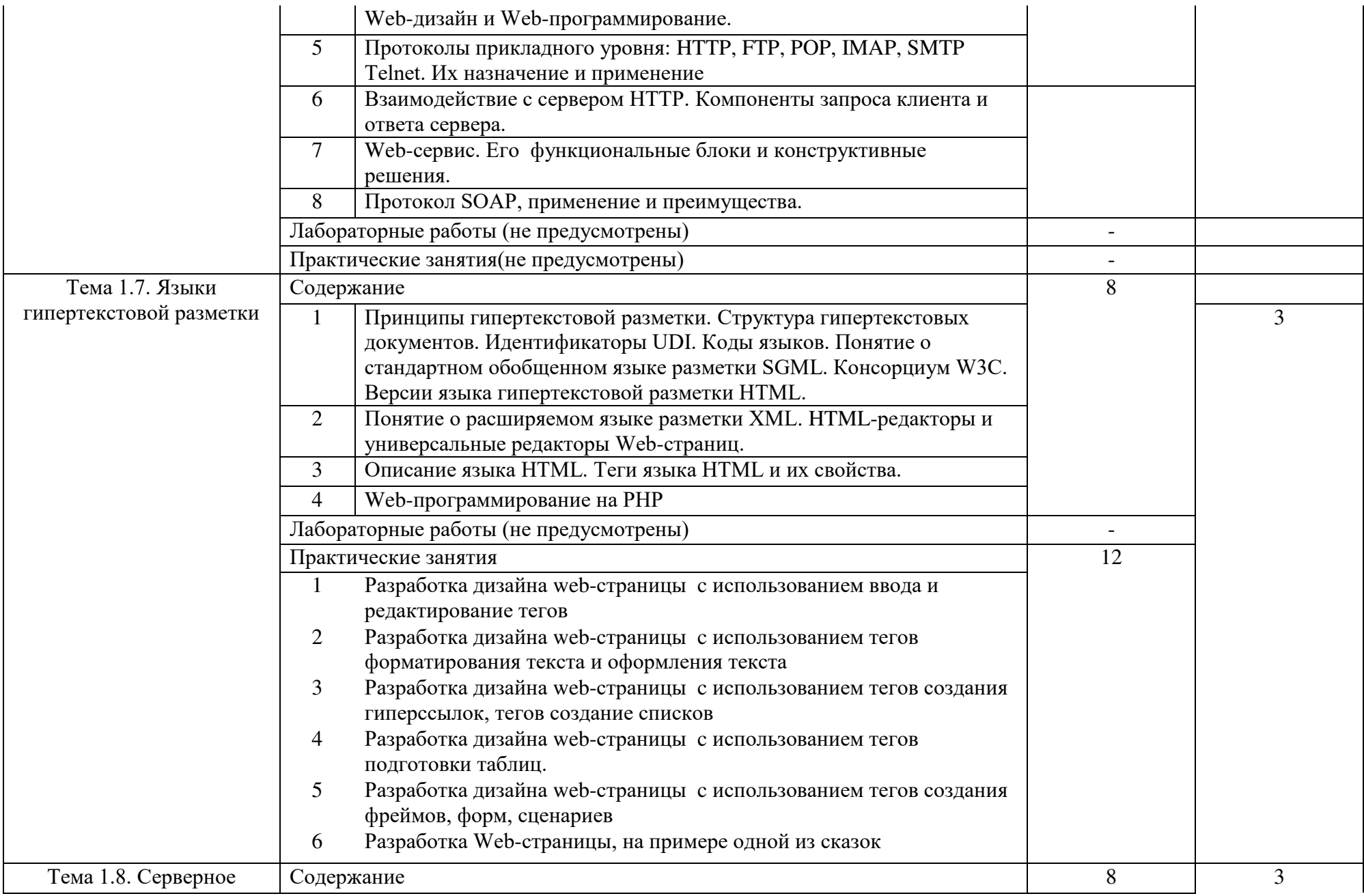

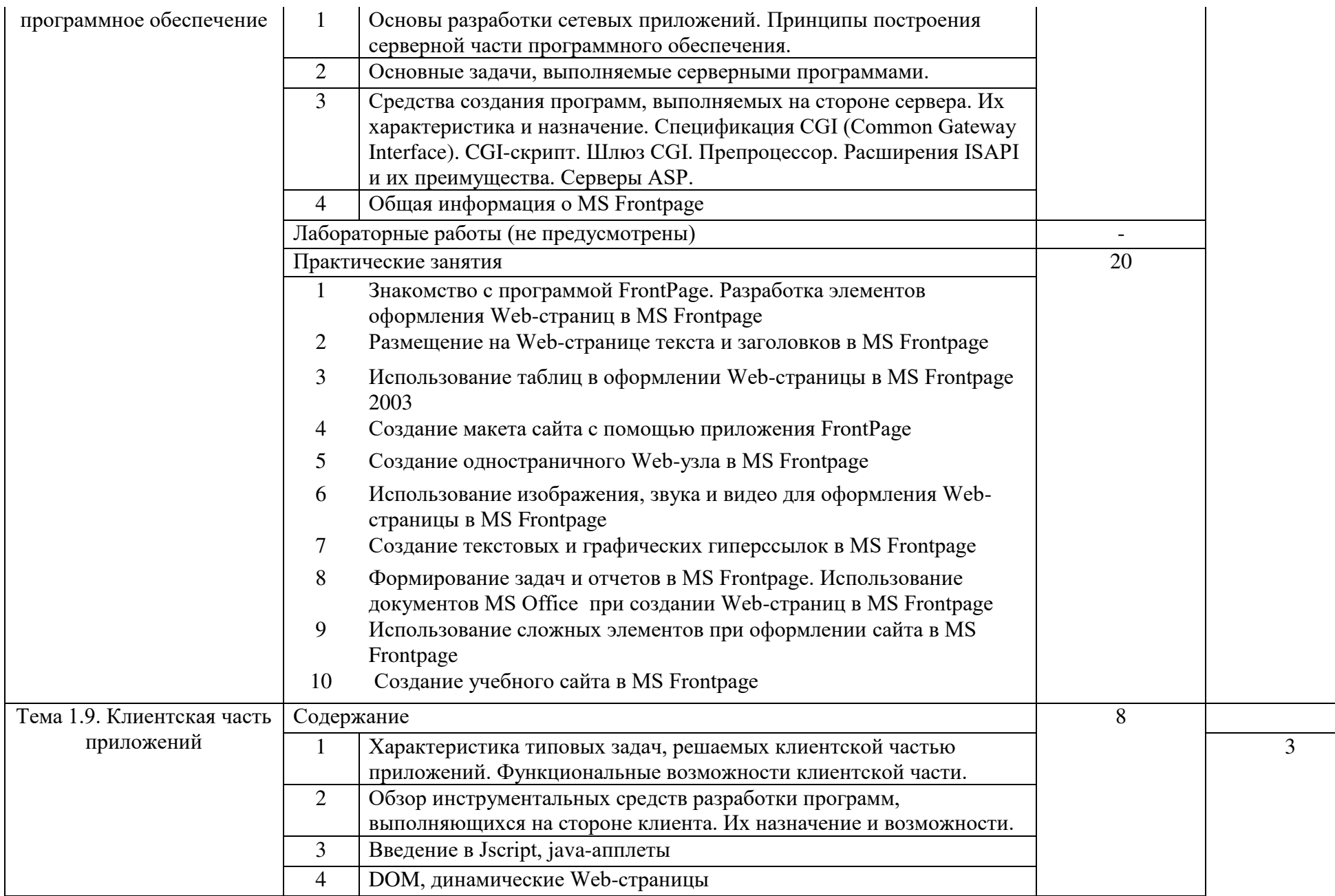

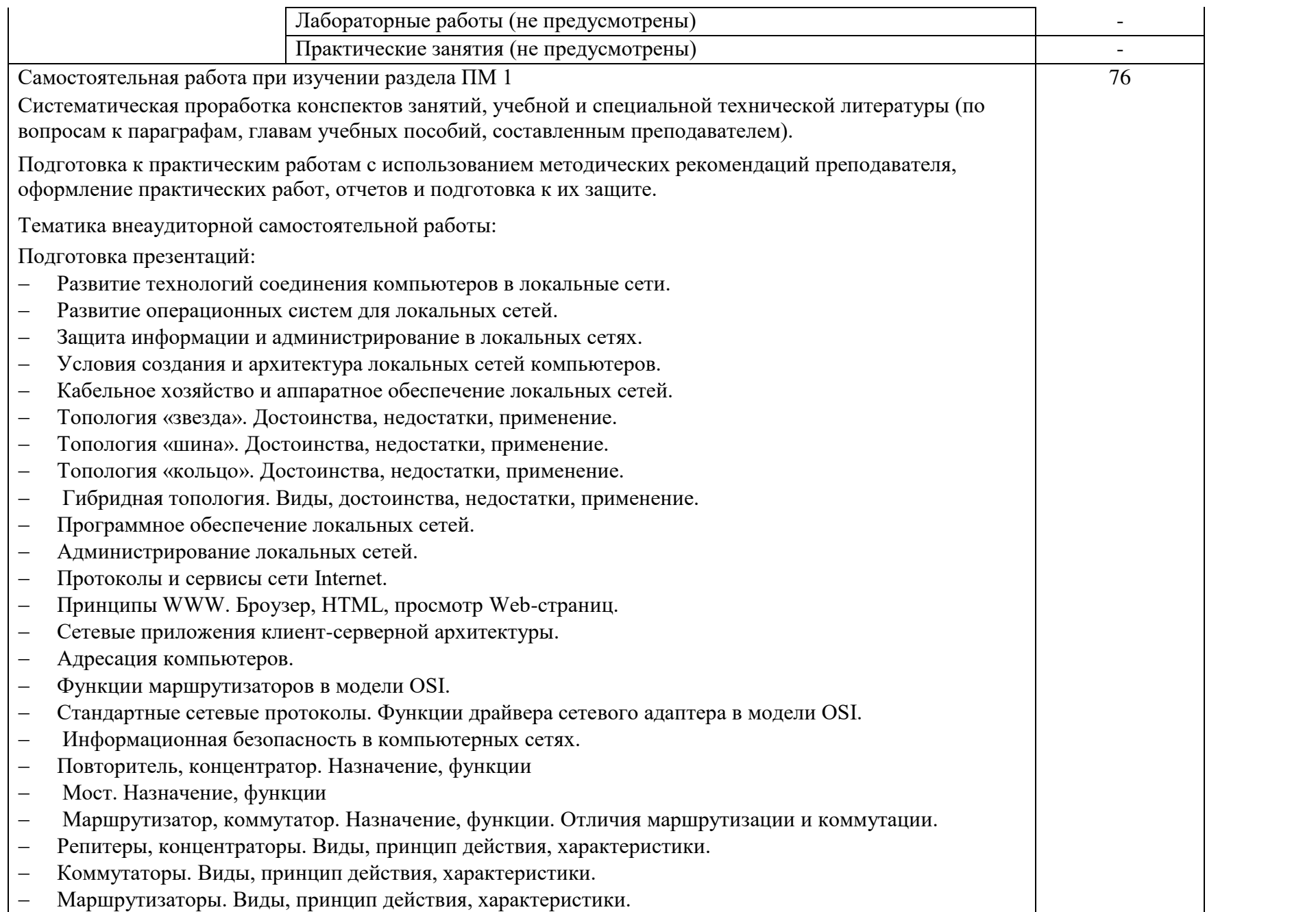

- Архитектура сети Internet. Каналы связи и технологии доступа в Internet.
- Руководящие органы и стандарты сети Internet. IP-адресация.
- Электронная почта структура и кодировка сообщений, клиентское программное обеспечение.
- Телеконференции.
- Развитие технологий соединения компьютеров в локальные сети.
- Развитие операционных систем для локальных сетей.
- Принципы работы НТТР-протоколов
- Удаленное управление компьютером
- Основные теги языка НТМL
- Использования средств управления в Web-документах
- Основные конструкции языка РНР
- Отличия языков разметки гиперетекста
- Использование глобальных компьютерных сетей в режиме электронной почты
- Использование глобальных компьютерных сетей в режиме передачи файлов
- Поисковые сайты и технологии поиска информации в Internet.
- Образовательные ресурсы сети Internet.
- Авторское право и Internet.
- Досуговые ресурсы сети Internet.
- Новые виды сервиса Internet ICQ, IP-телефония, видеоконференция.
- Клиентские программы для просмотра Web-страниц, их конфигурирование.
- Клиентские программы для работы с электронной почтой.

Проработка конспектов по следующим темам: архитектуры и аппаратные компоненты компьютерных сетей и систем, технологии сетей, протоколы и драйверы, адресация в сетях, межсетевое взаимодействие, основы технологии клиент – сервер, языки гипертекстовой разметки, серверное программное обеспечение, клиентская часть приложений

Подготовка рефератов Модемы и протоколы обмена. Поколения КС. – Классификация сетей. Топологии компьютерных сетей. Локальные и глобальные сети. Тенденции к сближению. Модель открытых систем OSI. Определение. Структурная схема. Принцип действия.

- Классификация ЛВС
- Коаксиальный кабель.
- Витая пара.
- Оптоволоконный кабель.
- Стандарты кабельных систем.
- Сетевой адаптер. Назначение. Функции.
- Классификация методов доступа к сетям.
- Множественный доступ с контролем несущей и обнаружением конфликтов.
- Приоритетный доступ.
- Маркерные методы доступа: маркерная шина.
- Маркерные методы доступа: маркерной кольцо.
- Классификация сетей по протоколам. Протоколы ISO, ITU, IEEE.
- Прокол TCP/IP. Функции, назначение. Протоколы прикладного уровня стека TCP/IP.
- Стек протоколов TCP/IP
- Стек протоколов IPX/SPX
- Web-технологии и создание Web-ресурсов.
- Технологии поиска информации в Internet. Образовательные и досуговые ресурсы.
- Новые виды сервиса Internet ICQ, видеоконференции, IP-телефония.
- История формирования всемирной сети Internet. Современная статистика Internet.
- Структура Internet. Руководящие органы и стандарты Internet.
- Каналы связи и способы доступа в Internet.
- Оборудование и цифровые технологии доступа в Internet.
- Протоколы и сервисы сети Internet.
- Развитие стандартов кодирования сообщений электронной почты.
- Клиентские программы для работы с электронной почтой. Особенности их использования и конфигурирования.
- Клиентские программы для просмотра Web-страниц, их конфигурирование.
- Элементы Web-дизайна.
- Поисковые сайты и технологии поиска информации в Internet.
- Новые виды сервиса Internet ICQ, IP-телефония, видеоконференция.
- Электронная коммерция и реклама в сети Internet.
- Проблемы защиты информации в Internet.
- Авторское право и Internet.

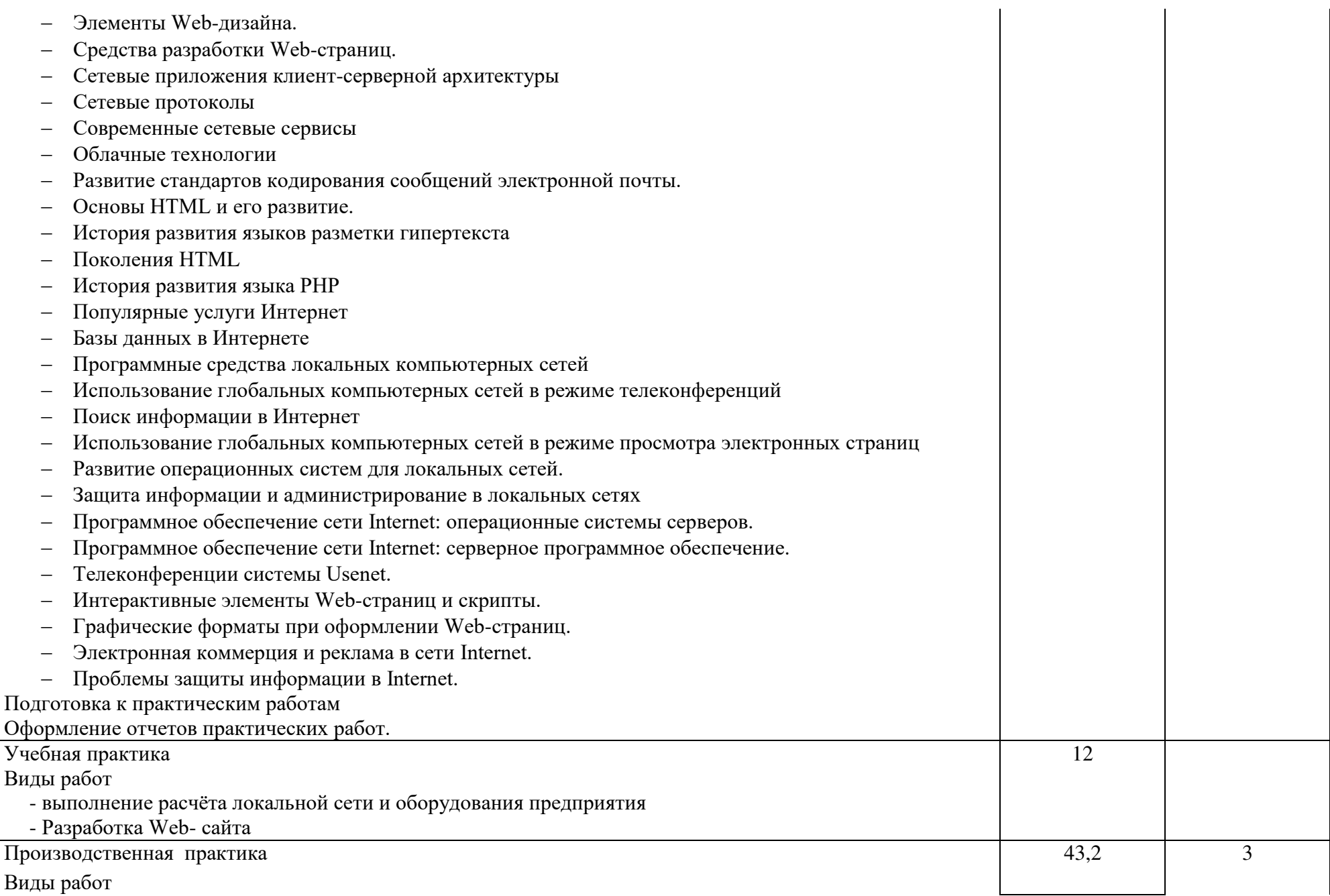

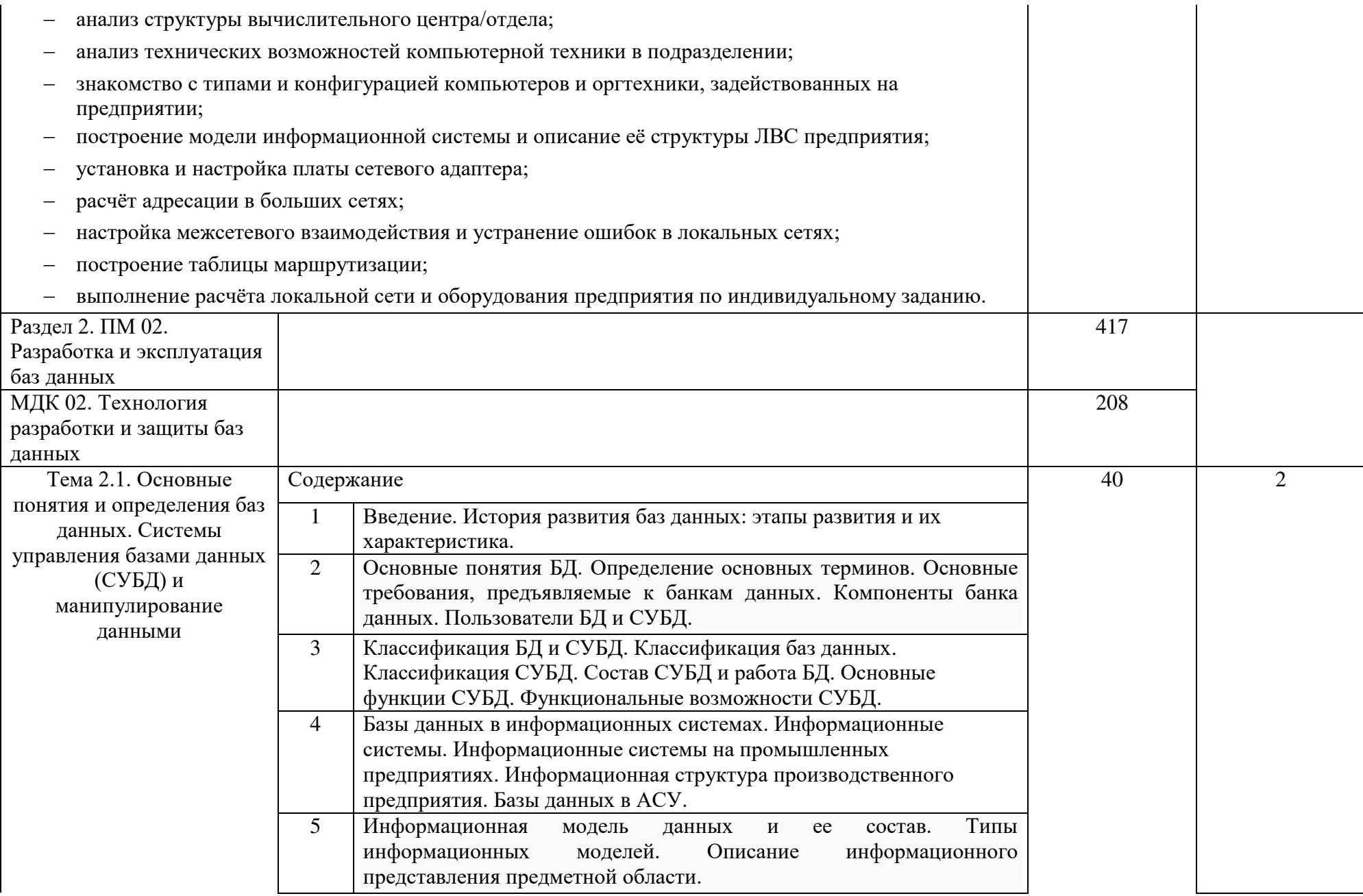

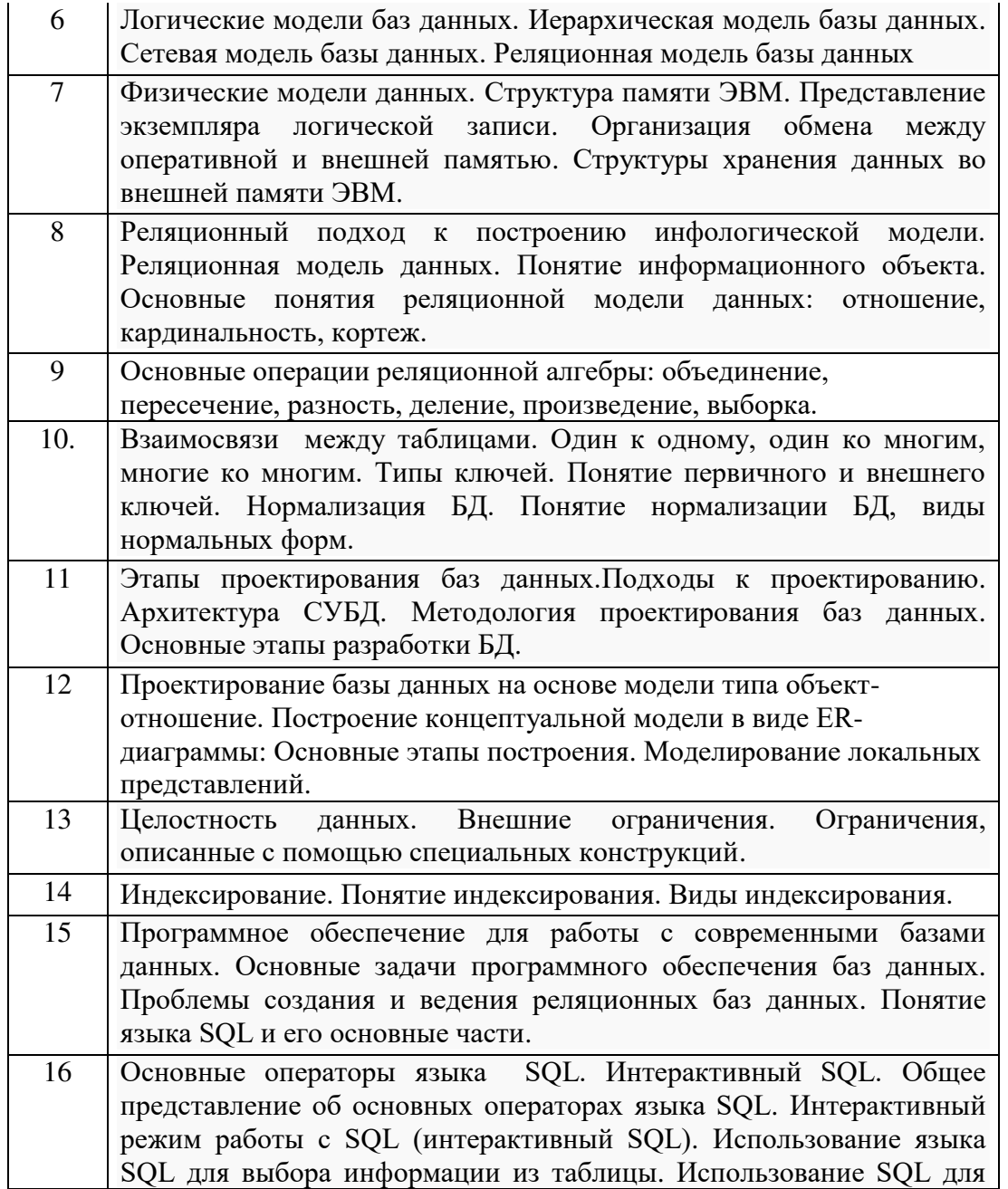

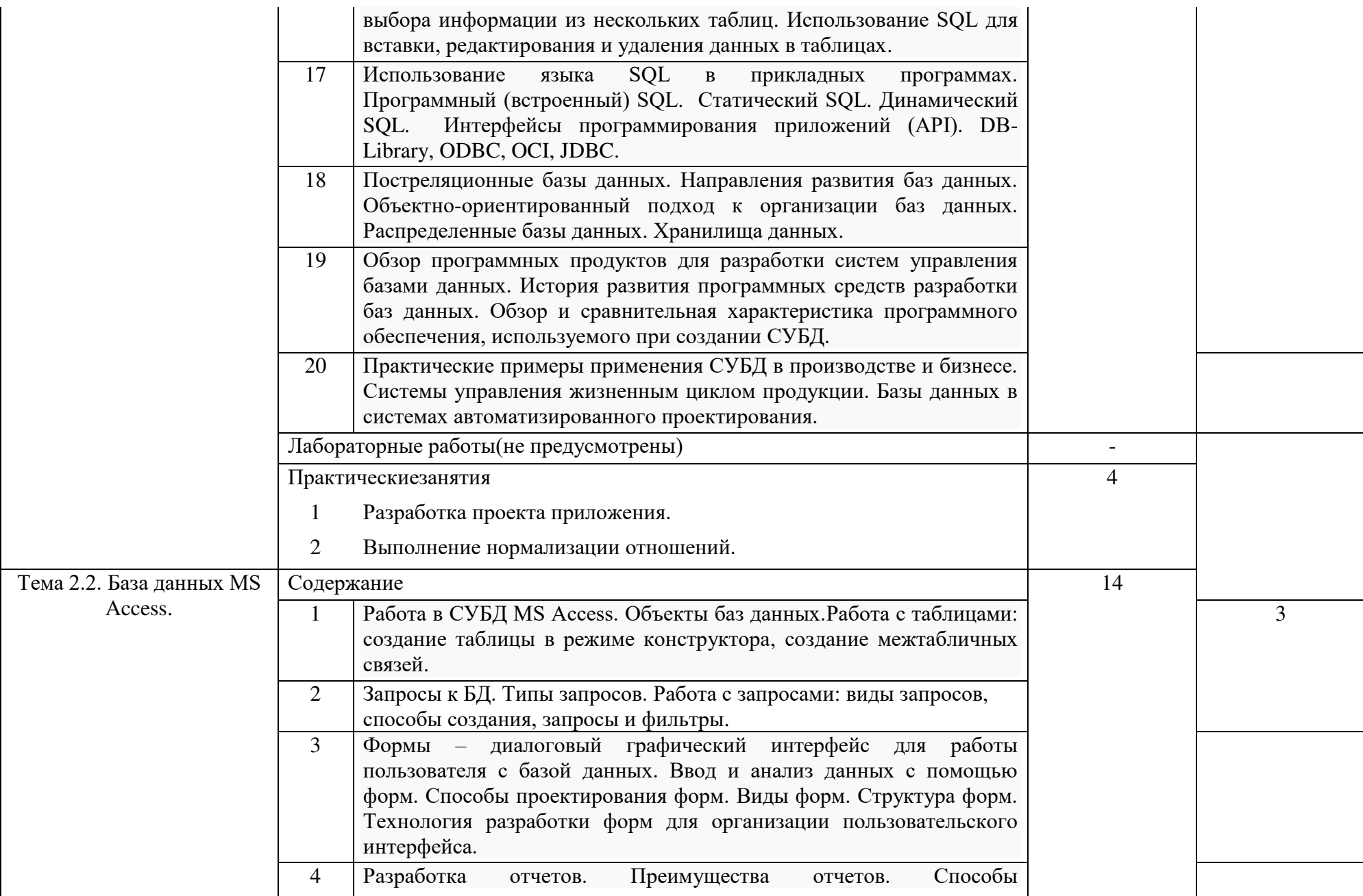

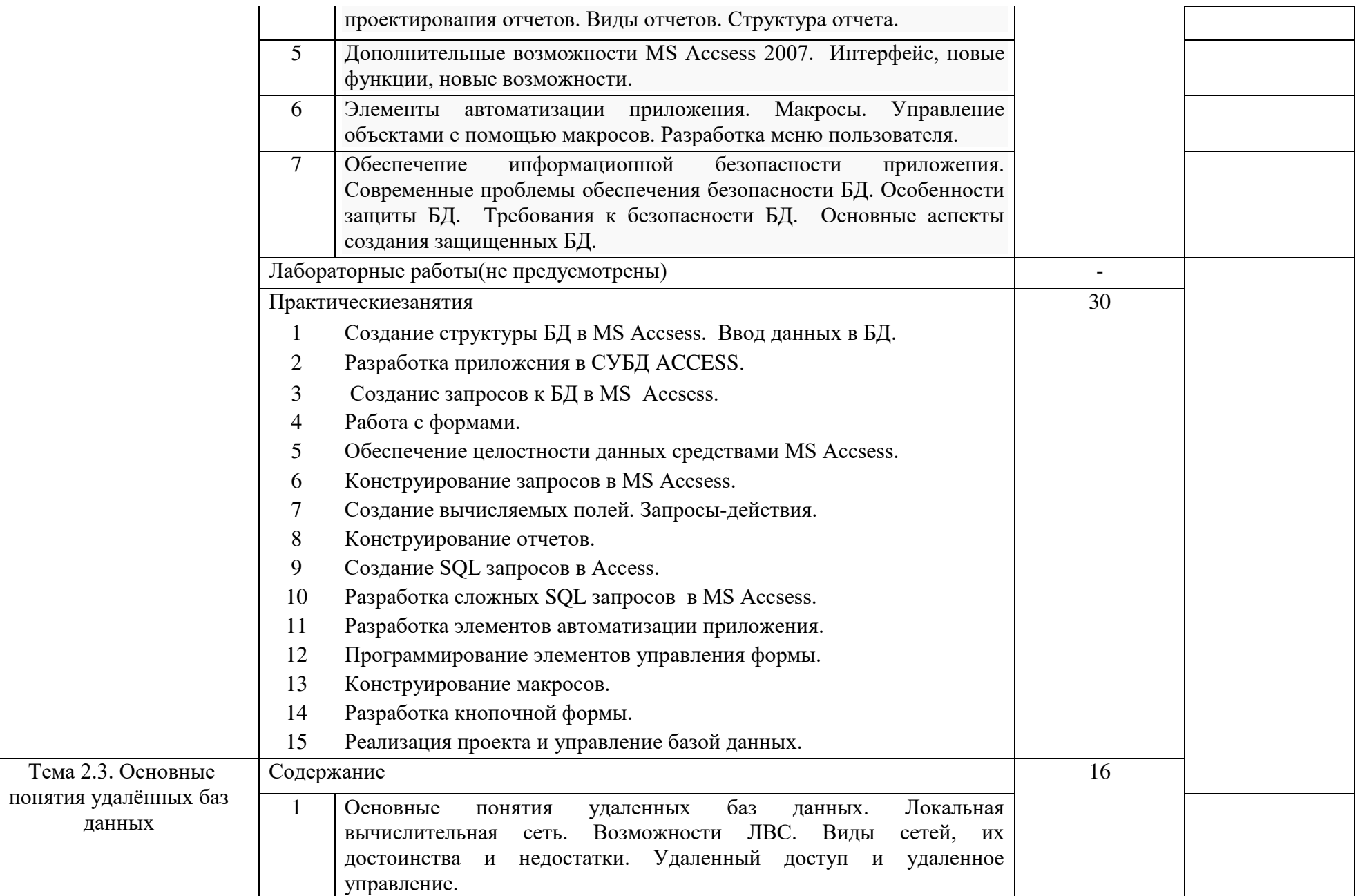

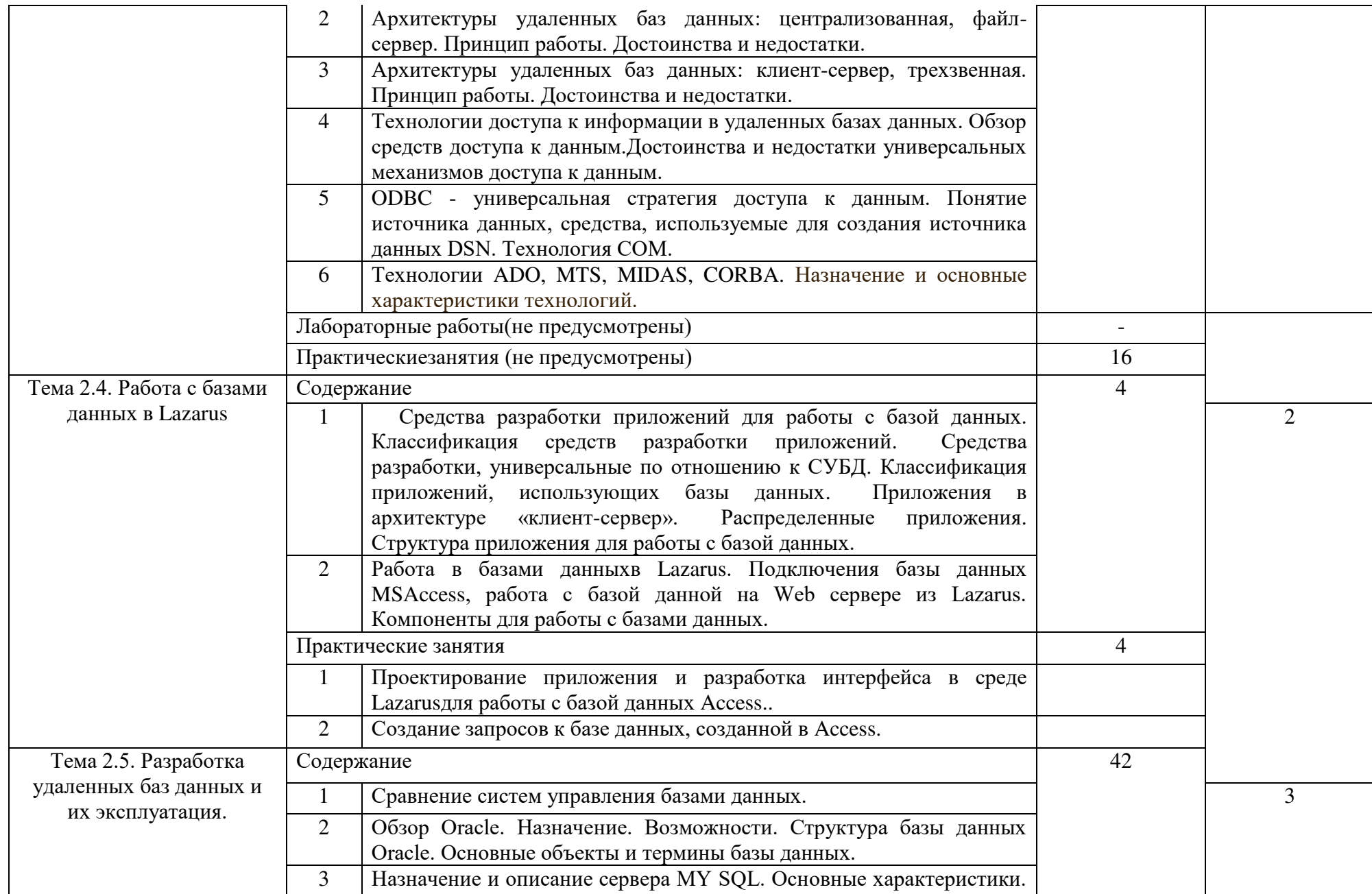

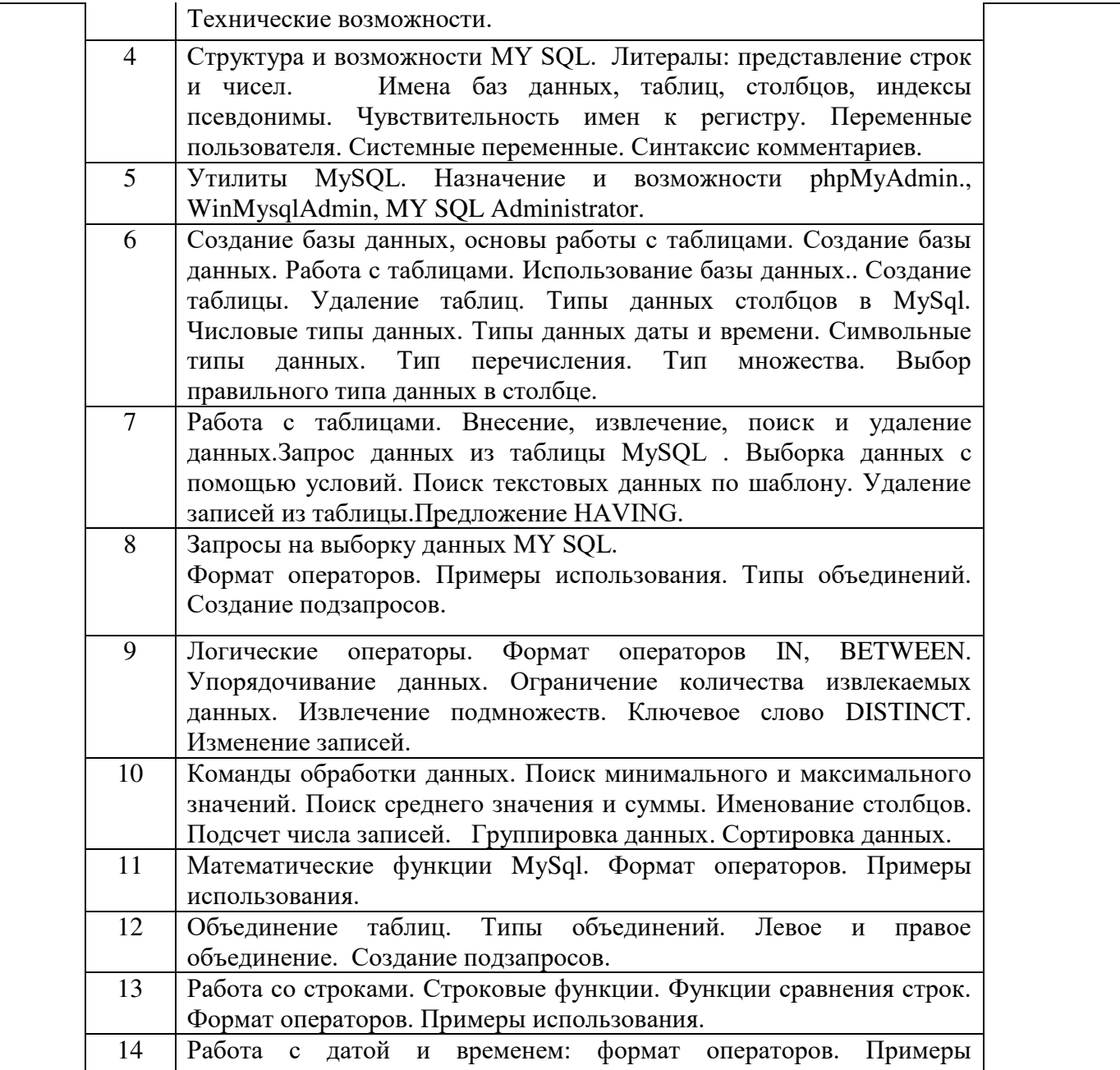

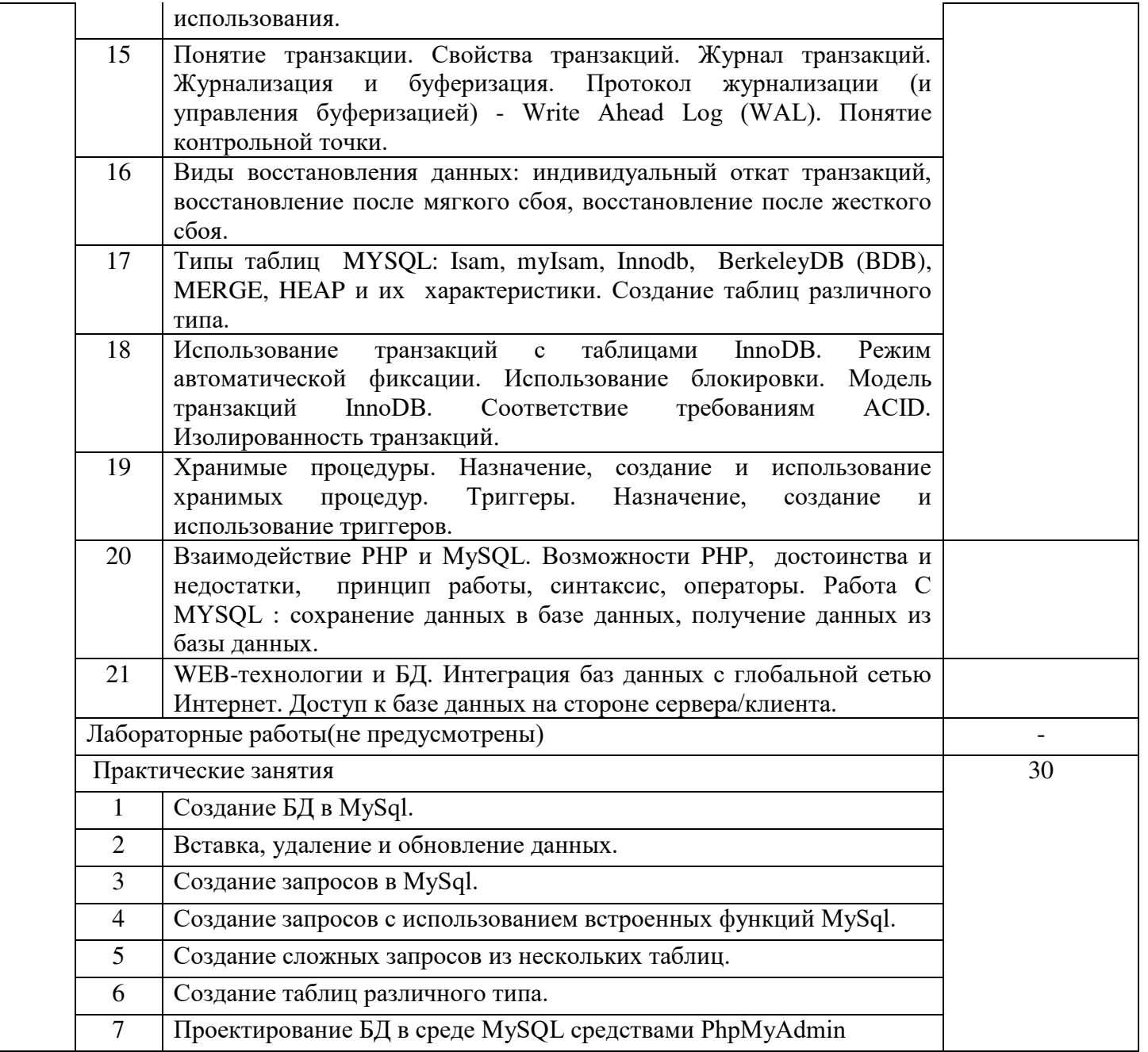

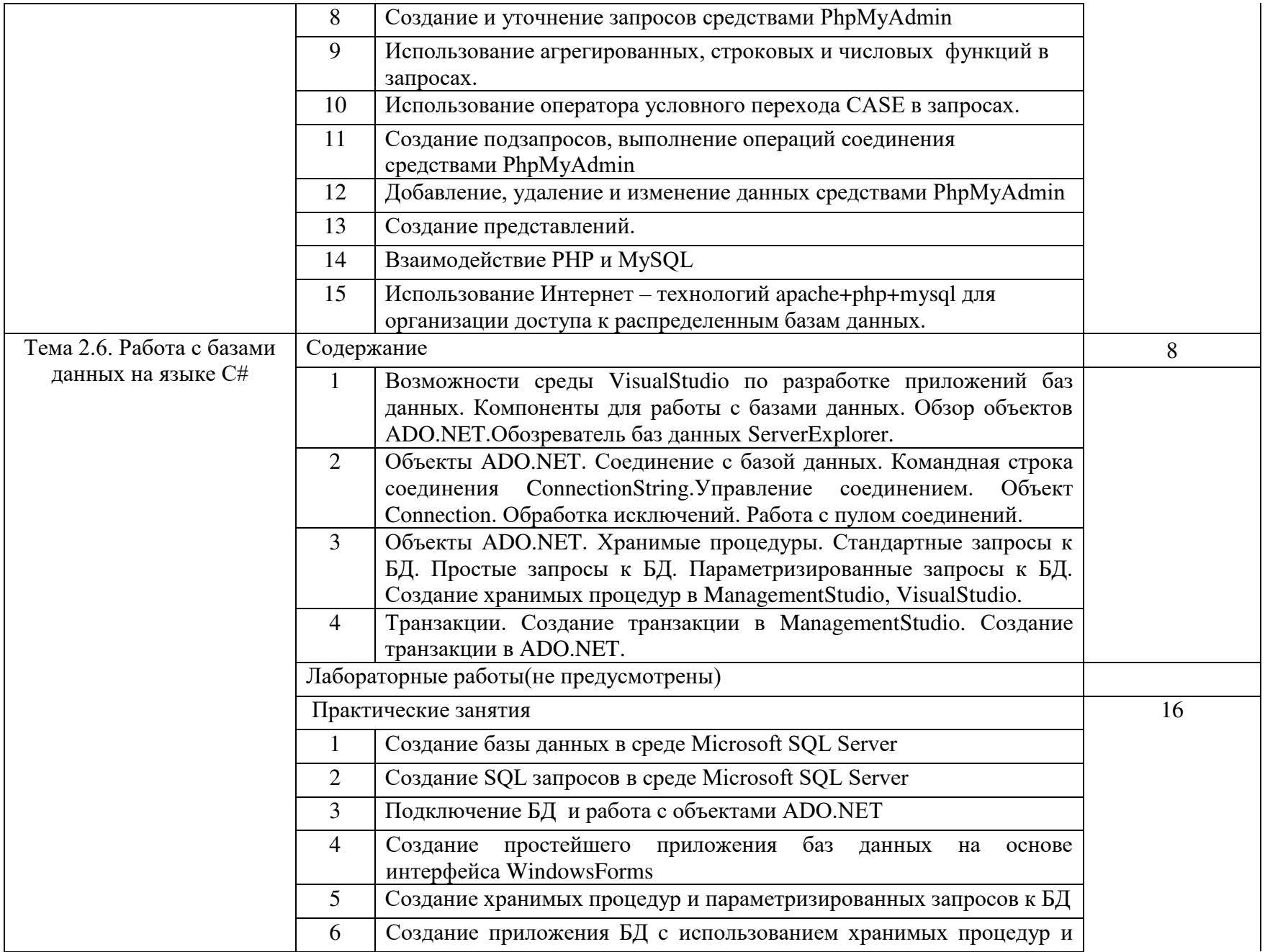

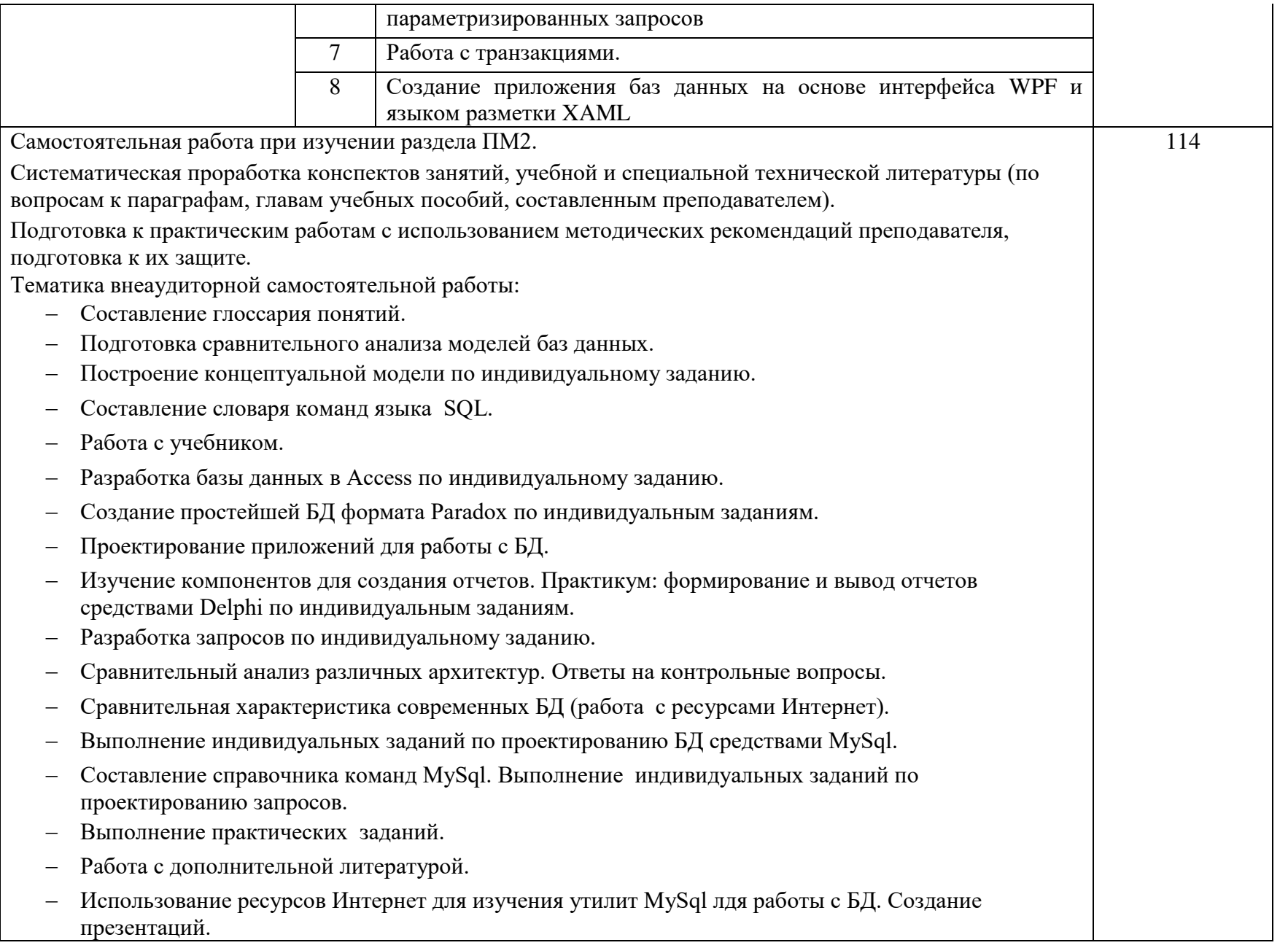

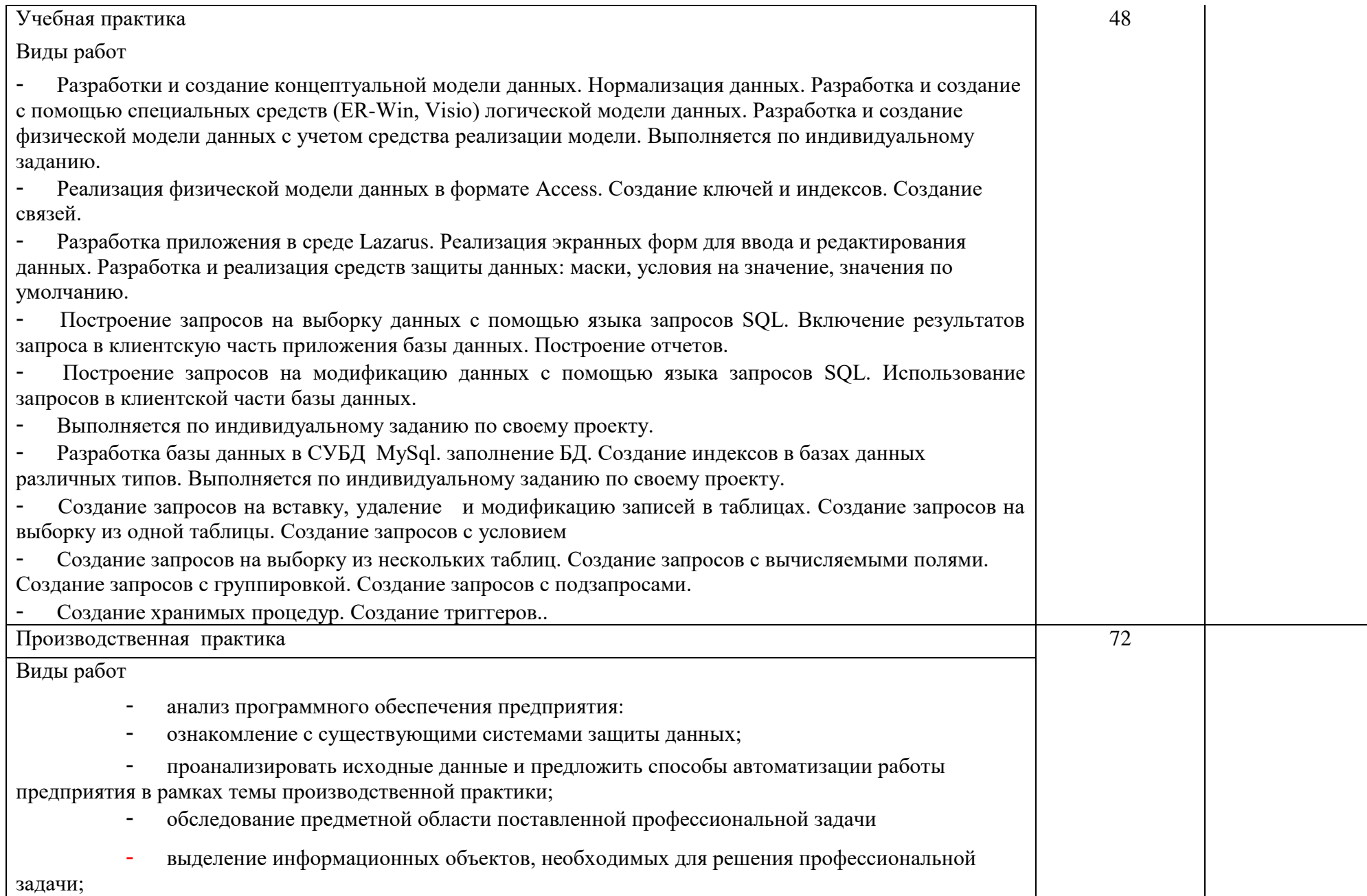

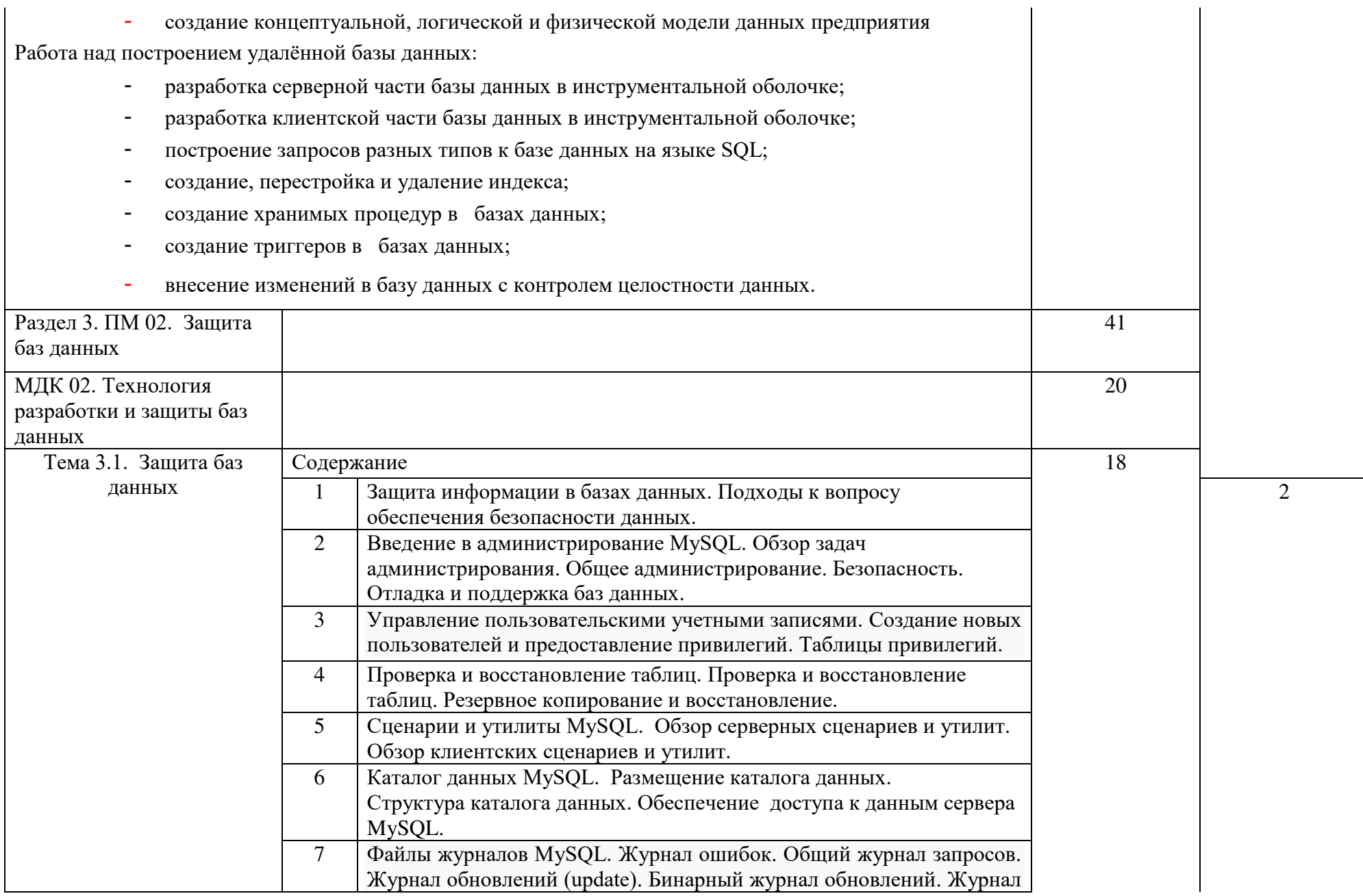

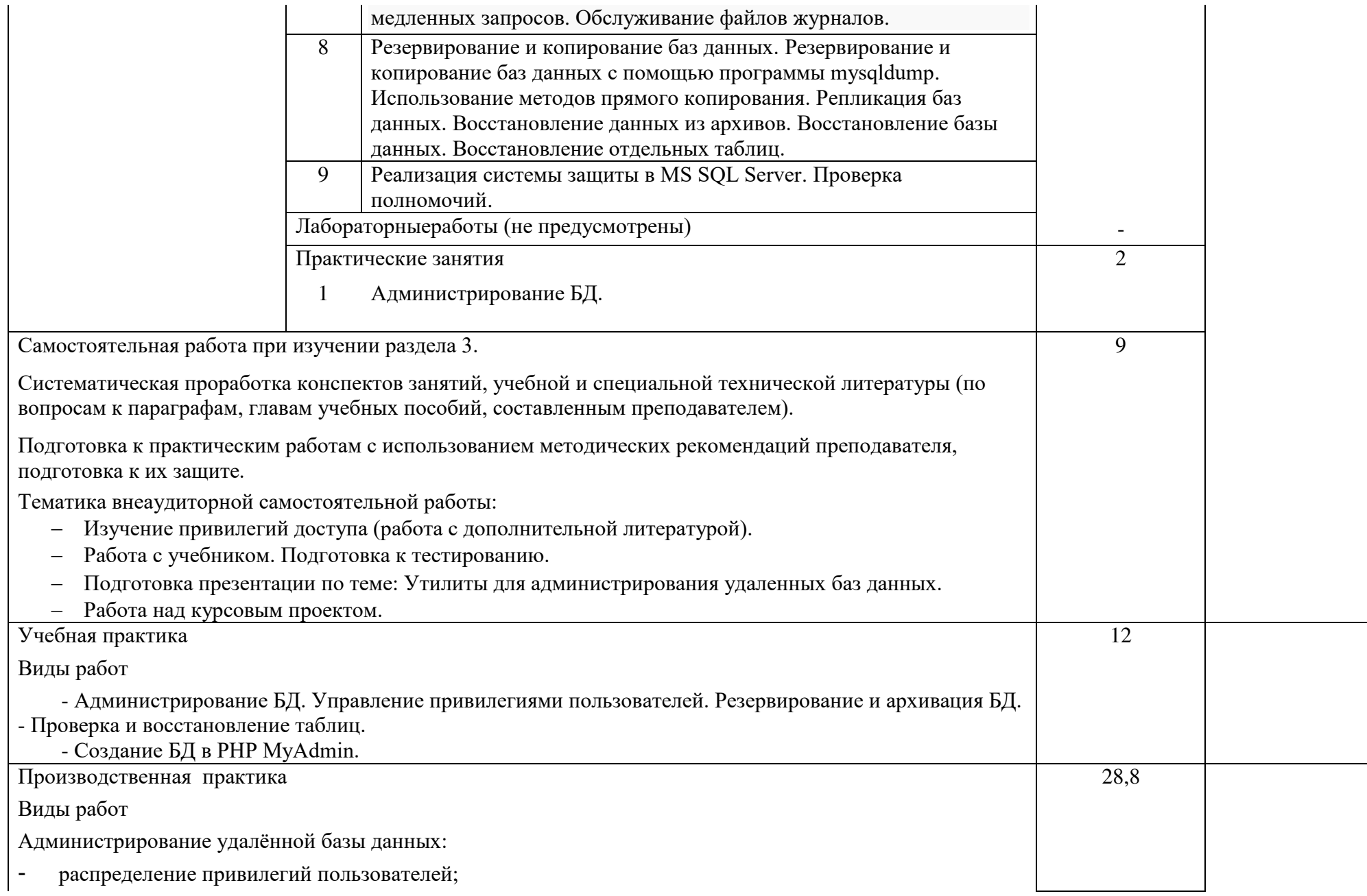

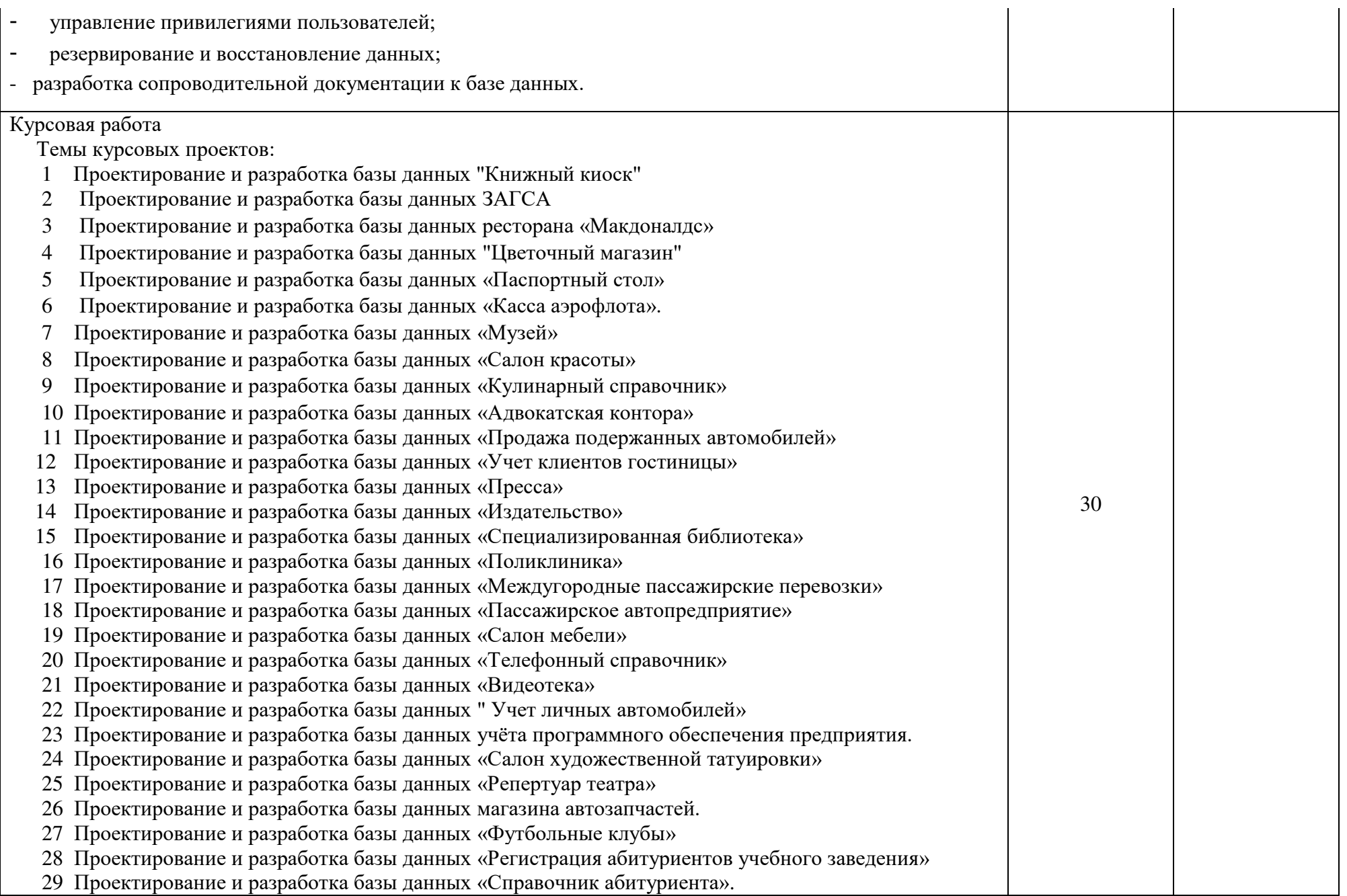

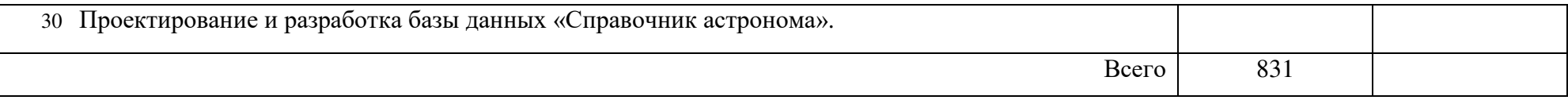

### 4. УСЛОВИЯ РЕАЛИЗАЦИИ ПРОГРАММЫ ПРОФЕССИОНАЛЬНОГО МОДУЛЯ

<span id="page-32-1"></span><span id="page-32-0"></span>Требования к минимальному материально-техническому обеспечению Реализация профессионального модуля предполагает наличие учебных кабинетов:

Информатики.

Лабораторий:

технологии разработки баз данных;

информационно-коммуникационных систем.

Залы:

библиотека, читальный зал с выходом в сеть Интернет; актовый зал Оборудование учебного кабинета Информатики:

посадочные места по количеству обучающихся;

АРМ студентов;

АРМ преподавателя;

комплекты учебно – наглядных пособий;

комплект учебно-методической документации

цифровые образовательные ресурсы.

Технические средства обучения:

- компьютеры (рабочие станции);
- мультимедийный проектор;
- сервер;
- локальная сеть;
- выход в глобальную сеть;
- принтер, сканер, внешние накопители информации;
- мобильные устройства для хранения информации;

графический планшет;

программное обеспечение общего и профессионального назначения;

- интерактивная доска;
- аудиовизуальные средства.

Оборудование лаборатории технологии разработки баз данных:

- ПК по количеству обучающихся;
- рабочее место преподавателя;
- комплекты учебно наглядных пособий;

комплект учебно-методической документации;

- сервер;
- локальная сеть;
- выход в глобальную сеть;
- проектор;

экран (плазменная панель).

Оборудование лаборатории информационно-коммуникационных систем:

– ПК по количеству обучающихся;

- рабочее место преподавателя;
- комплекты учебно наглядных пособий;
- комплект учебно-методической документации;
- сервер;
- локальная сеть;

выход в глобальную сеть;

проектор;

экран (плазменная панель).

Реализация профессионального модуля предполагает обязательную производственную практику.

Оборудование и технологическое оснащение рабочих мест:

компьютеры, локальная сеть, выход в глобальную сеть.

Оборудование лабораторий и рабочих мест лабораторий: компьютеры (рабочие станции), сервер, локальная сеть, выход в глобальную сеть, проектор, экран, плазменная панель, комплект учебно-методической документации.

4.2. Информационное обеспечение обучения

Перечень рекомендуемых учебных изданий, Интернет-ресурсов, дополнительной литературы

Основные источники:

1 Максимов, Н. В. Компьютерные сети : учебное пособие / Н.В. Максимов, И.И. Попов. — 6-е изд., перераб. и доп. — Москва : ФОРУМ : ИНФРА-М, 2020. — 464 с. — (Среднее профессиональное образование). - ISBN 978-5-16-105870-1. - Текст : электронный. - URL:

https://new.znanium.com/catalog/product/1078158 (дата обращения: 31.03.2020)

2 Тарков, М. С. Нейрокомпьютерные системы : учебное пособие для СПО / М. С. Тарков. — Саратов: Профобразование, 2019. — 171 с. — ISBN 978-5-4488-0360-4. — Текст : электронный // Электронно-библиотечная система IPR BOOKS : [сайт]. — URL: http://www.iprbookshop.ru/86198.html (дата обращения: 19.05.2020). — Режим доступа: для авторизир. пользователей

3 Зиангирова, Л. Ф. Инфокоммуникационные системы и сети : учебное пособие для СПО / Л. Ф. Зиангирова. — Саратов : Профобразование, Ай Пи Ар Медиа, 2019. — 128 c. — ISBN 978-5-4488-0302-4, 978-5-4497-0183-1. — Текст : электронный // Электронно-библиотечная система IPR BOOKS : [сайт]. — URL: http://www.iprbookshop.ru/85806.html (дата обращения: 01.04.2020). — Режим доступа: для авторизир. Пользователей

4 Голицына, О. Л. Основы проектирования баз данных : учеб. пособие / О.Л. Голицына, Т.Л. Партыка, И.И. Попов. — 2-е изд., перераб. и доп. — Москва : ФОРУМ : ИНФРА-М, 2019. — 416 с. : ил. — (Cреднее профессиональное образование). - ISBN 978-5-16-105762-9. - Текст : электронный. - URL:<https://new.znanium.com/catalog/product/1018906>(дата обращения: 20.01.2020)

5 Разработка и защита баз данных в Microsoft SQL Server 2005 : учебное пособие для СПО / . — Электрон. текстовые данные. — Саратов: Профобразование, 2019. — 148 c. — ISBN 978-5-4488-0366-6. — URL: http://www.iprbookshop.ru/86207.html (дата обращения: 01.09.2019)

6 Стасышин, В. М. Разработка информационных систем и баз данных: учебное пособие для СПО / В. М. Стасышин. — Электрон. текстовые данные. — Саратов : Профобразование, 2020. — 100 c. —ISBN 978-5-4488-0527-1. — URL:<http://www.iprbookshop.ru/87389.html>(дата обращения: 01.09.2019)

Дополнительные источники:

Кудинов, Ю. И. Интеллектуальные информационные системы : учебное пособие для СПО / Ю. И. Кудинов. — 2-е изд. — Липецк, Саратов : Липецкий государственный технический университет, Профобразование, 2020. — 63 c. — ISBN 978-5-88247-961-8, 978-5-4488-0748-0. — Текст : электронный // Электронно-библиотечная система IPR BOOKS : [сайт]. — URL: http://www.iprbookshop.ru/92828.html (дата обращения: 18.05.2020). — Режим доступа: для авторизир. Пользователей

Абрамов, Г. В. Проектирование и разработка информационных систем: учебное пособие для СПО / Г. В. Абрамов, И. Е. Медведкова, Л. А. Коробова. — Саратов: Профобразование, 2020. — 169 c. — ISBN 978-5-4488-0730-5. — Текст: электронный // Электронно-библиотечная система IPR BOOKS: [сайт]. — URL:<http://www.iprbookshop.ru/88888.html>(дата обращения: 25.11.2019)

Ковган, Н. М. Компьютерные сети: учебное пособие / Н. М. Ковган. — Электрон.текстовые данные. — Минск: Республиканский институт профессионального образования (РИПО), 2014. — 180 c. — ISBN 978-985- 503-374-6. — URL:<http://www.iprbookshop.ru/67638.htm>(дата обращения: 19.06.2019).- Режим доступа: для зарег. пользователей.

Оливер, Ибе Компьютерные сети и службы удаленного доступа :учебное пособие / Ибе Оливер ; пер. И. В. Синицын. — Электрон.текстовые данные. — Саратов: Профобразование, 2017. — 333 c. — ISBN 978-5-4488- 0054-2. — URL:<http://www.iprbookshop.ru/63577.html> (дата обращения: 19.06.2019).- Режим доступа: для зарег. Пользователей

Чекмарев, Ю. В. Вычислительные системы, сети и телекоммуникации / Ю. В. Чекмарев. — 2-е изд. — Саратов : Профобразование, 2019. — 184 c. — ISBN 978-5-4488-0071-9. — Текст : электронный // Электронно-библиотечная система IPR BOOKS : [сайт]. — URL:<http://www.iprbookshop.ru/87989.html> (дата обращения: 15.10.2019). — Режим доступа: для авторизир. пользователей.

Проскуряков, А. В. Компьютерные сети. Основы построения компьютерных сетей и телекоммуникаций : учебное пособие / А. В. Проскуряков. — Ростов-на-Дону, Таганрог : Издательство Южного федерального университета, 2018. — 201 c. — ISBN 978-5-9275-2792-2. — Текст : электронный // Электронно-библиотечная система IPR BOOKS : [сайт]. — URL:<http://www.iprbookshop.ru/87719.html>html (дата обращения: 15.10.2019). — Режим доступа: для авторизир. Пользователей

Кузин, А.В. Компьютерные сети: учеб. Пособие /А.В. Кузин, Д.А. Кузин. – 4 – е изд., перераб. и доп. – М.: ФОРУМ: ИНФРА – 2018.-190 с.- (Среднее профессиональное образования).-ISBN 978-5-00091-453-3 (Форум).- Текст: непосредственный.

Федорова, Г.Н. Разработка программных модулей программного обеспечения для компьютерных систем: учебникдля сред. профессиональное образования / Г.Н Федорова.-2-е изд. – М.: Академия, 2017. – 336 с.-1000 экз.-ISBN 978-5-4468-4482-1.-Текст: непосредственный

Интернет-ресурсы:

1. Интернет – университет. Форма доступа: <http://www.intuit.ru/>

2. Сетевая энциклопедия Википедия. Форма доступа: [http://ru.wikipedia.org/;](http://ru.wikipedia.org/)

3. Федеральный портал «Информационно-коммуникационные технологии в образовании». Форма доступа: [http://www.ict.edu.ru/;](http://www.ict.edu.ru/)

4. Федеральный портал «Российское образование». Форма доступа: [http://www.edu.ru/;](http://www.edu.ru/)

Журналы:

1 ВЫЧИСЛИТЕЛЬНЫЕ МЕТОДЫ И ПРОГРАММИРОВАНИЕ: НОВЫЕ ВЫЧИСЛИТЕЛЬНЫЕ ТЕХНОЛОГИИ:электронный журнал.- URL: https://elibrary.ru/contents.asp?id=36735943 (дата обращения: 19.06.2019).- Текст: электронный.

2 [ПРОГРАММНЫЕ ПРОДУКТЫ, СИСТЕМЫ И АЛГОРИТМЫ:](https://elibrary.ru/title_about.asp?id=54990)  электронный журнал.-[URL: https://elibrary.ru/title\\_about.asp?id=54990 \(дата](https://elibrary.ru/title_about.asp?id=54990)  [обращения: 19.06.2019\).](https://elibrary.ru/title_about.asp?id=54990)-Текст: электронный.

4.3. Образовательные технологии

4.3.1. В соответствии с ФГОС СПО по специальности 230115 Программирование в компьютерных системах (базовой подготовки) разделе VII. п.7.1. Требования к условиям реализации основной профессиональной образовательной программы указано, что «образовательное учреждение при формировании ОПОП: должно предусматривать в целях реализации компетентностного подхода использование в образовательном процессе активных и интерактивных форм проведения занятий (компьютерных симуляций, деловых и ролевых игр, разбора конкретных ситуаций, психологических и иных тренингов, групповых дискуссий) в сочетании с внеаудиторной работой для формирования и развития общих и профессиональных компетенций обучающихся».

В сочетании с внеаудиторной самостоятельной работой это способствует формированию и развитию общих и профессиональных компетенций обучающихся

4.3.2 Используемые активные и интерактивные формы проведения занятий, образовательные технологии/ формы проведения занятий:

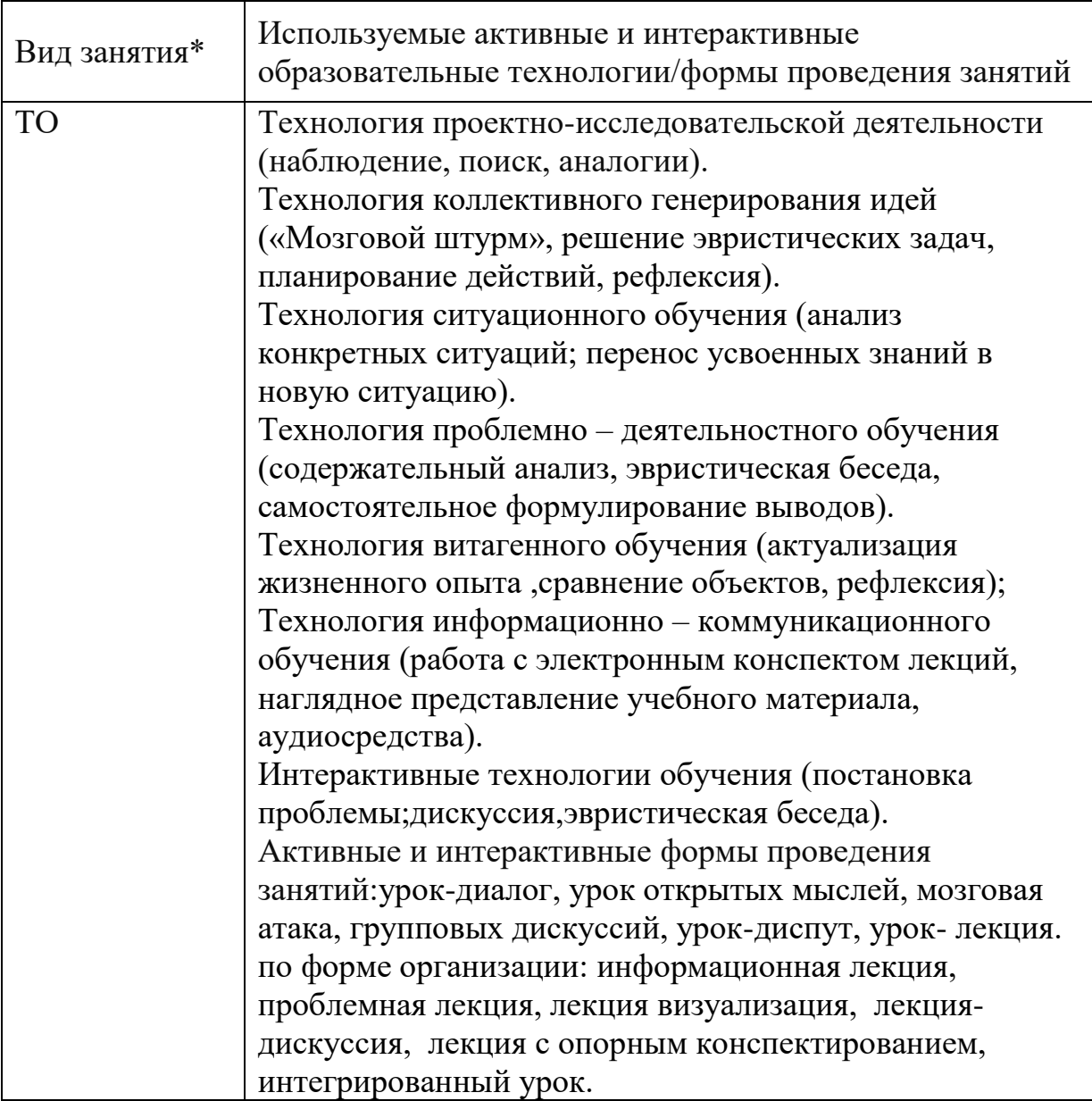

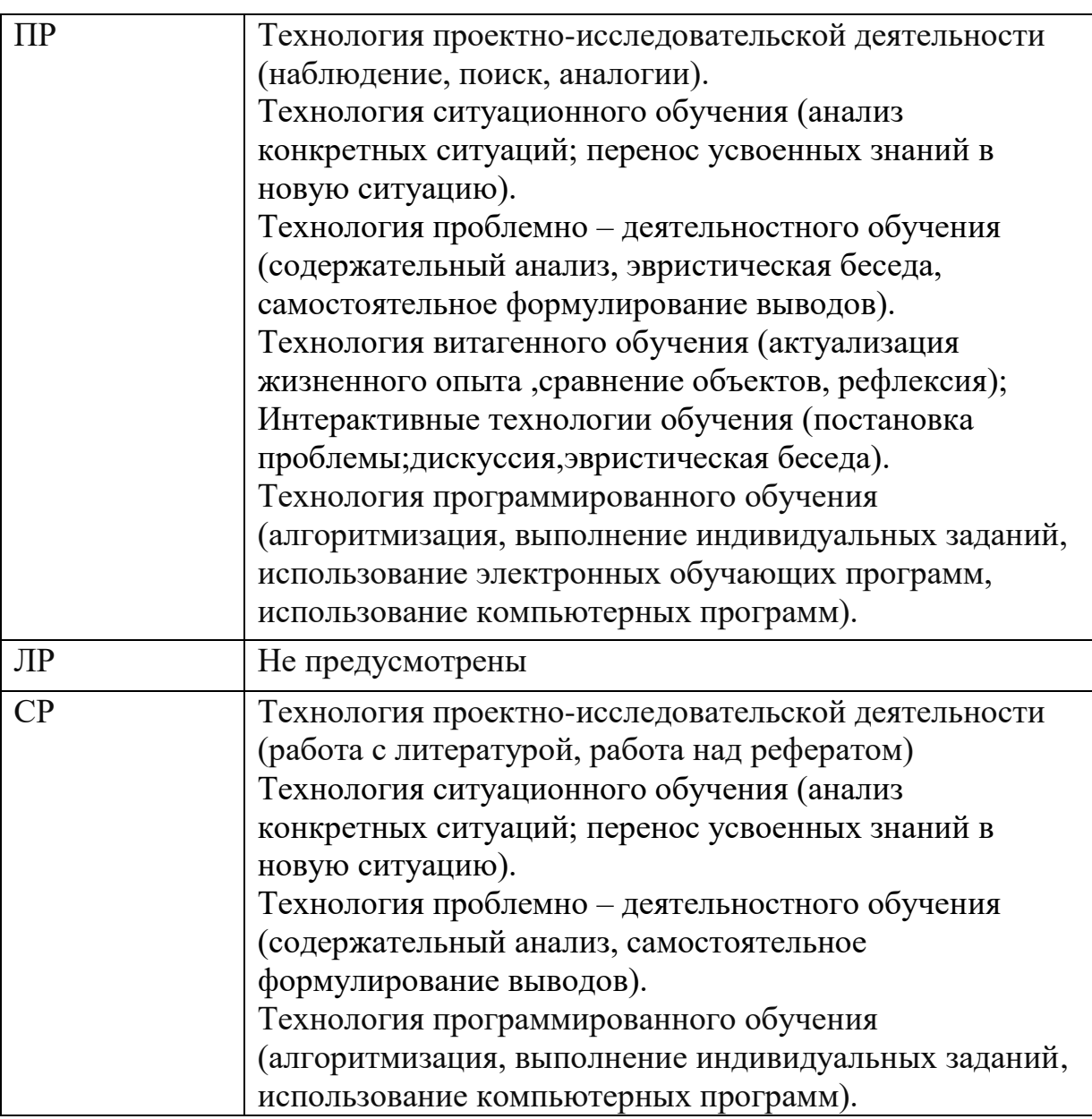

\*) ТО – теоретическое обучение, ПР – практические занятия, СРсамостоятельная работа.

4.3. Общие требования к организации образовательного процесса

При освоении профессионального модуля планируется проведение практических занятий.

Практические занятия проводятся в специально оборудованных кабинетах и лабораториях. При проведении практических занятий в требуется деление учебной группы на подгруппы.

Освоение обучающимися профессионального модуля должно проходить в условиях созданной образовательной среды, как в учебном заведении, так и в организациях соответствующих профилю специальности 09.02.03 Программирование в компьютерных системах.

Учебная практика проводится в лаборатории баз данных рассредоточено, чередуясь с теоретическими занятиями в рамках профессионального модуля. По итогам учебной практики проводится сдача зачета с выполнением практического задания, за счет часов, отведенных на учебную практику по каждой теме раздела.

Производственная практика проводится в организациях и профильных предприятиях концентрированно, по результатам которой обучающиеся предоставляют отчет, аттестационный лист. Аттестация по итогам производственной практики проводится с учетом результатов, подтвержденных документами соответствующих организаций.

Обязательным условием допуска к учебной практике в рамках профессионального модуля ПМ 02 Разработка и администрирование баз данных является освоение ПМ 04 Выполнение работ по профессии 16199 Оператор электронно-вычислительных и вычислительных машин, УД 01 Операционные системы, УД 04 Информационные технологии.

Изучению модуля предшествует изучение следующих дисциплин «Операционные системы», «Архитектура компьютерных систем», «Технические средства информатизации», «Информационные технологии», «Основы программирования», «Безопасность жизнедеятельности» и ПМ 04 Выполнение работ по профессии 16199 Оператор электронновычислительных и вычислительных машин.

При изучении модуля с обучающимися проводятся консультации, как со всей группой, так и индивидуально. При организации самостоятельной работы обучающимся предоставляется возможность использования лаборатории баз данных при подготовке к практическим занятиям, экзамену.

4.4. Кадровое обеспечение образовательного процесса

Требования к квалификации педагогических (инженернопедагогических) кадров, обеспечивающих обучение по междисциплинарному курсу (курсам): наличие высшего профессионального образования, соответствующего профилю модуля «Разработка и администрирование баз данных» и специальности «Программирование в компьютерных системах».

Требования к квалификации педагогических кадров, осуществляющих руководство практикой: высшее образование, соответствующее профилю модуля.

Инженерно-педагогический состав: высшее образование, соответствующее профилю модуля.

Преподаватели: обязательная стажировка в профильных организациях не реже 1-го раза в 3 года. Опыт деятельности в организациях соответствующей профессиональной сферы является обязательным.

39

#### <span id="page-39-0"></span>5. КОНТРОЛЬ И ОЦЕНКА РЕЗУЛЬТАТОВ ОСВОЕНИЯ ПРОФЕССИОНАЛЬНОГО МОДУЛЯ (ВИДА ПРОФЕССИОНАЛЬНОЙ ДЕЯТЕЛЬНОСТИ)

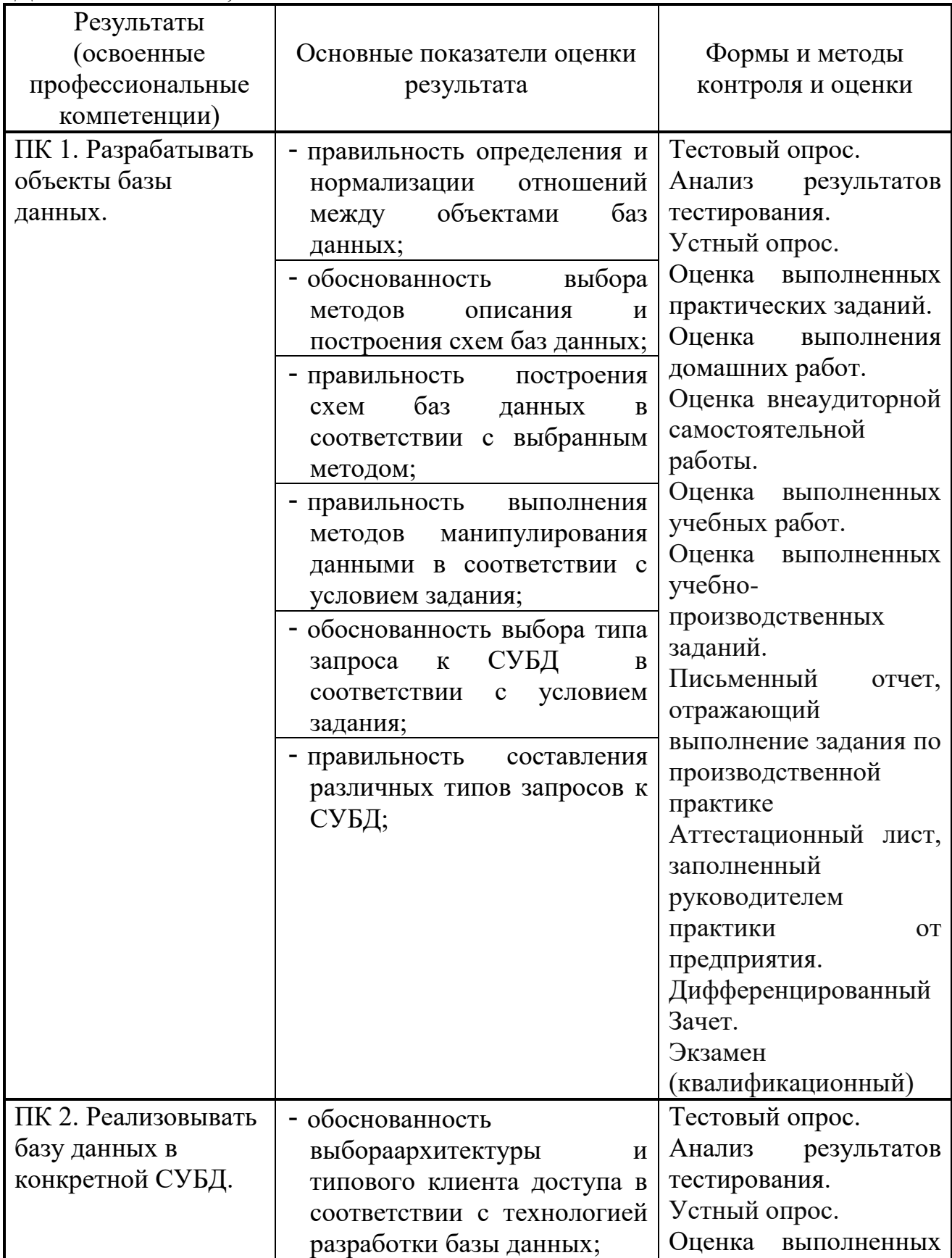

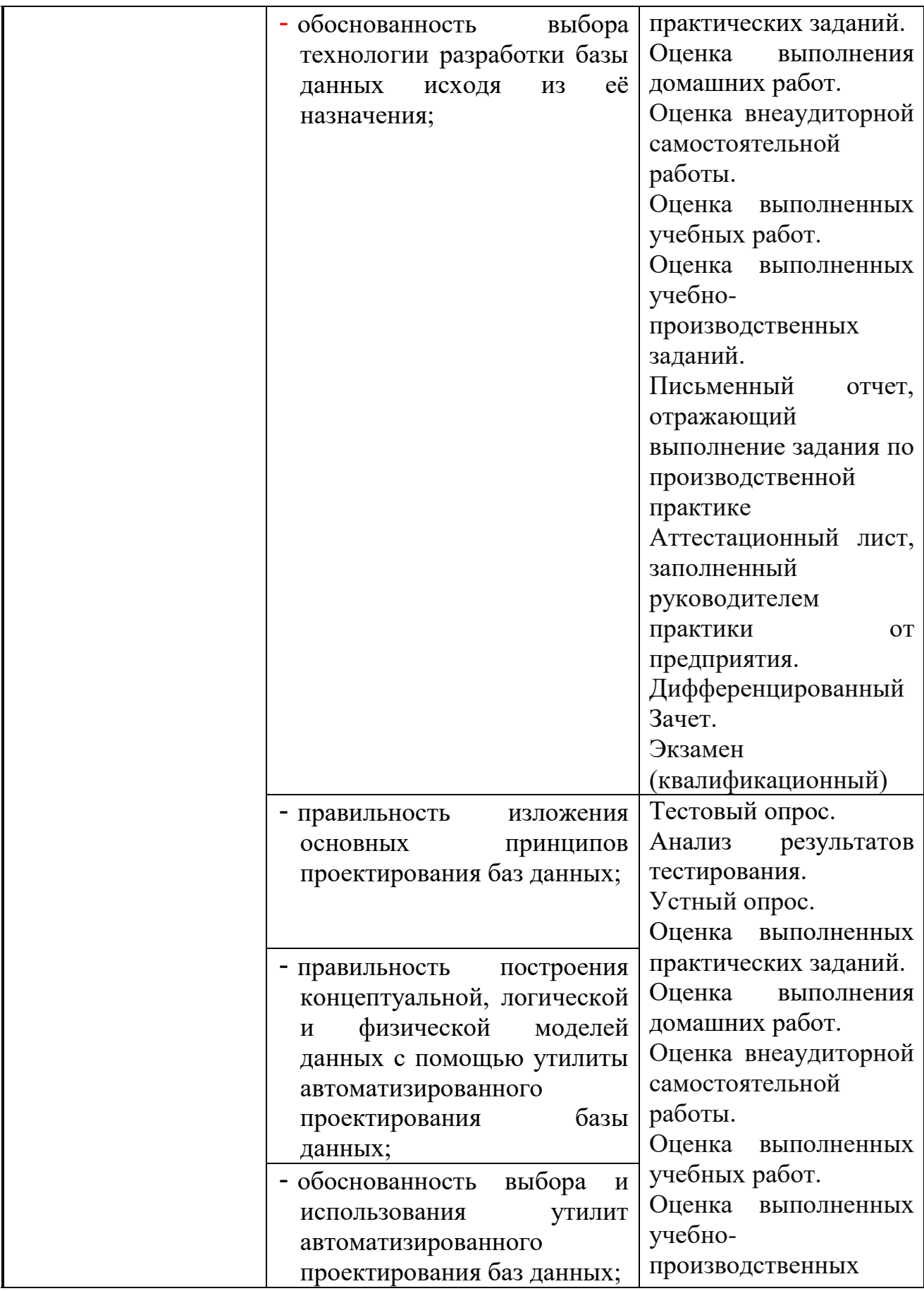

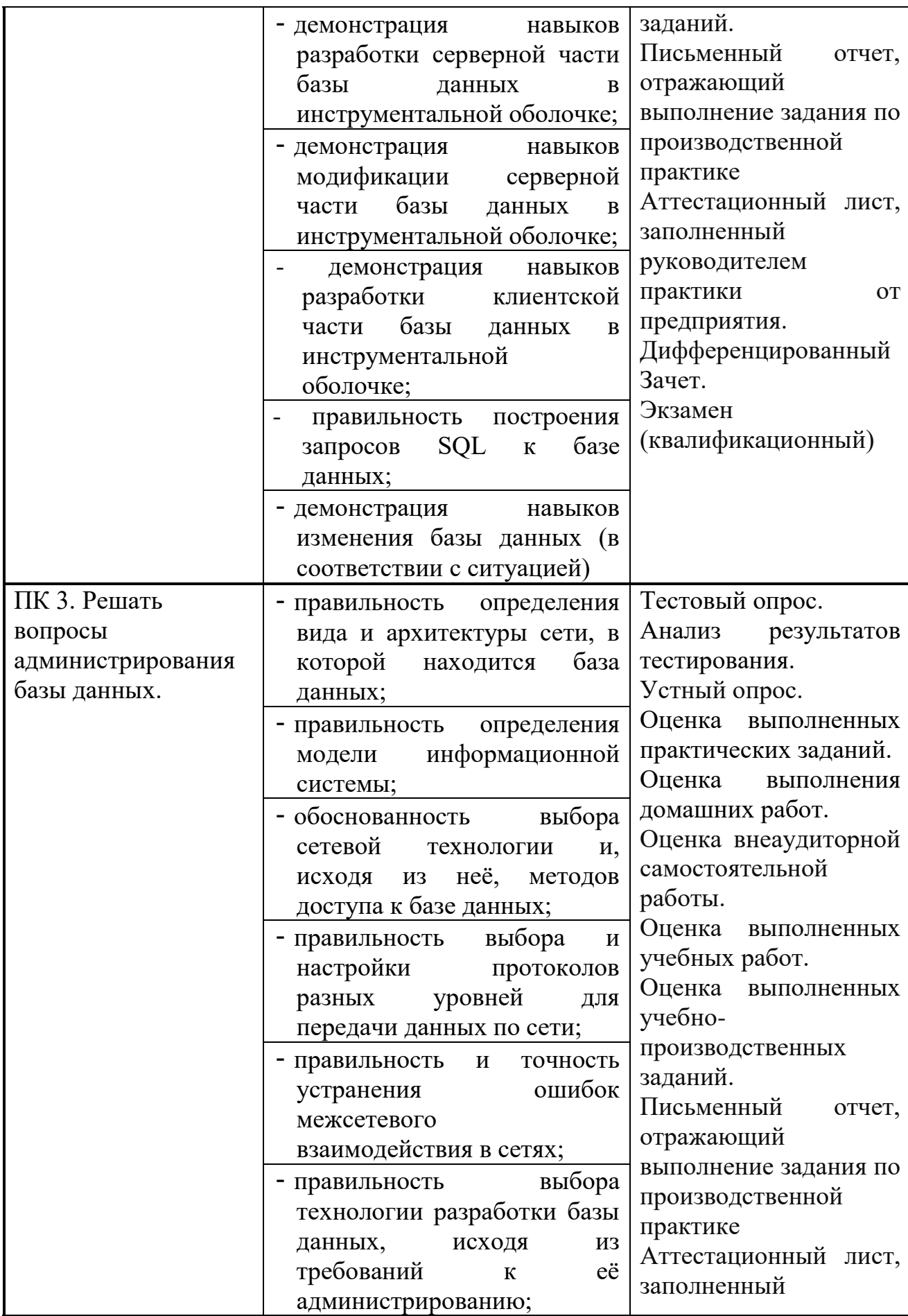

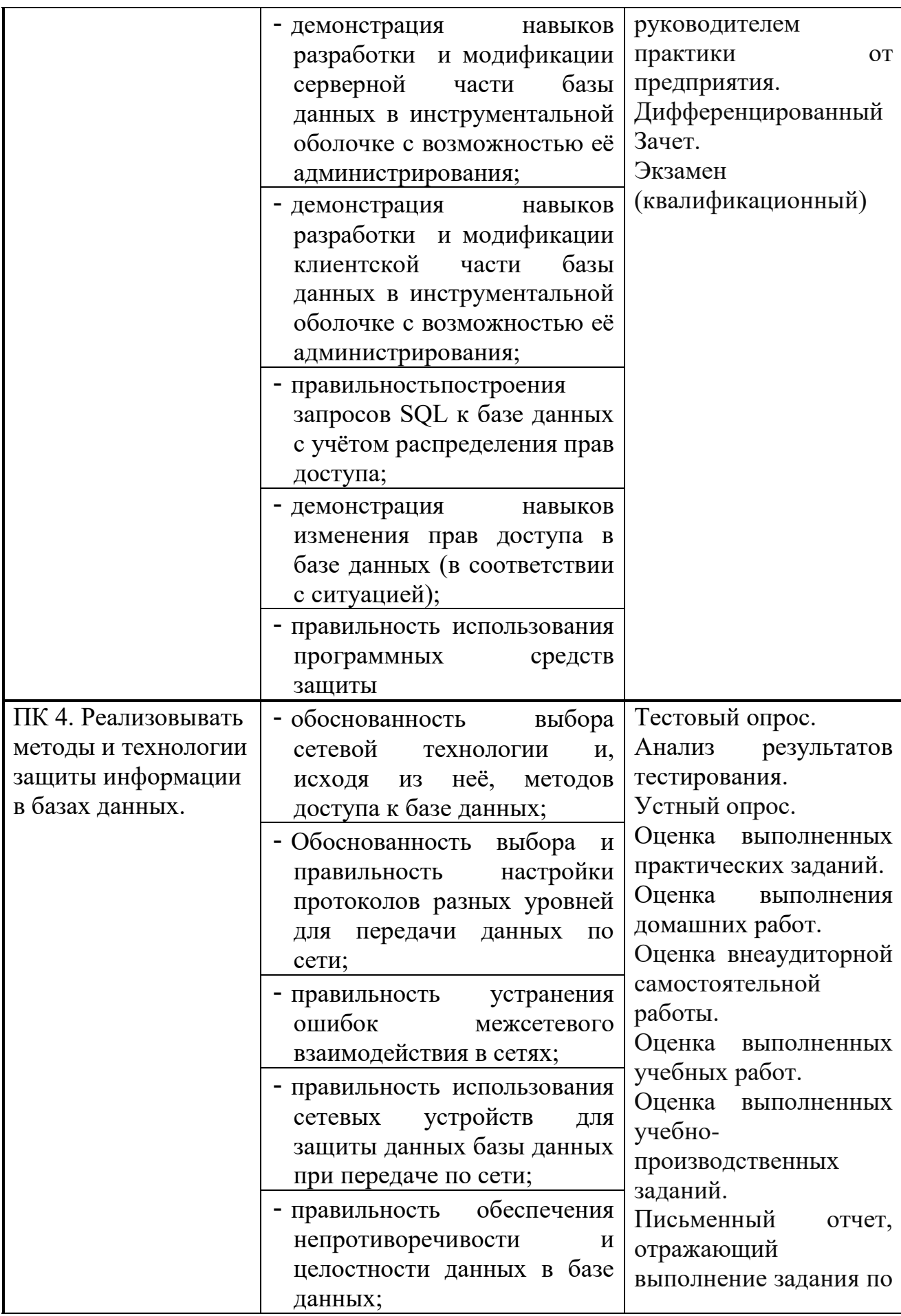

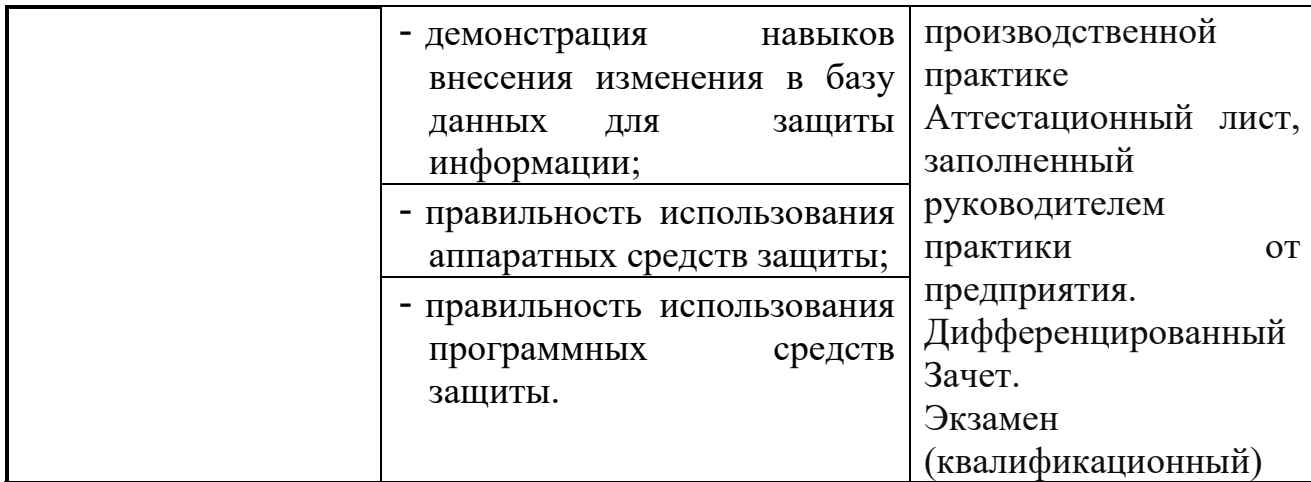

Формы и методы контроля и оценки результатов обучения должны позволять проверять у обучающихся не только сформированность профессиональных компетенций, но и развитие общих компетенций и обеспечивающих их умений.

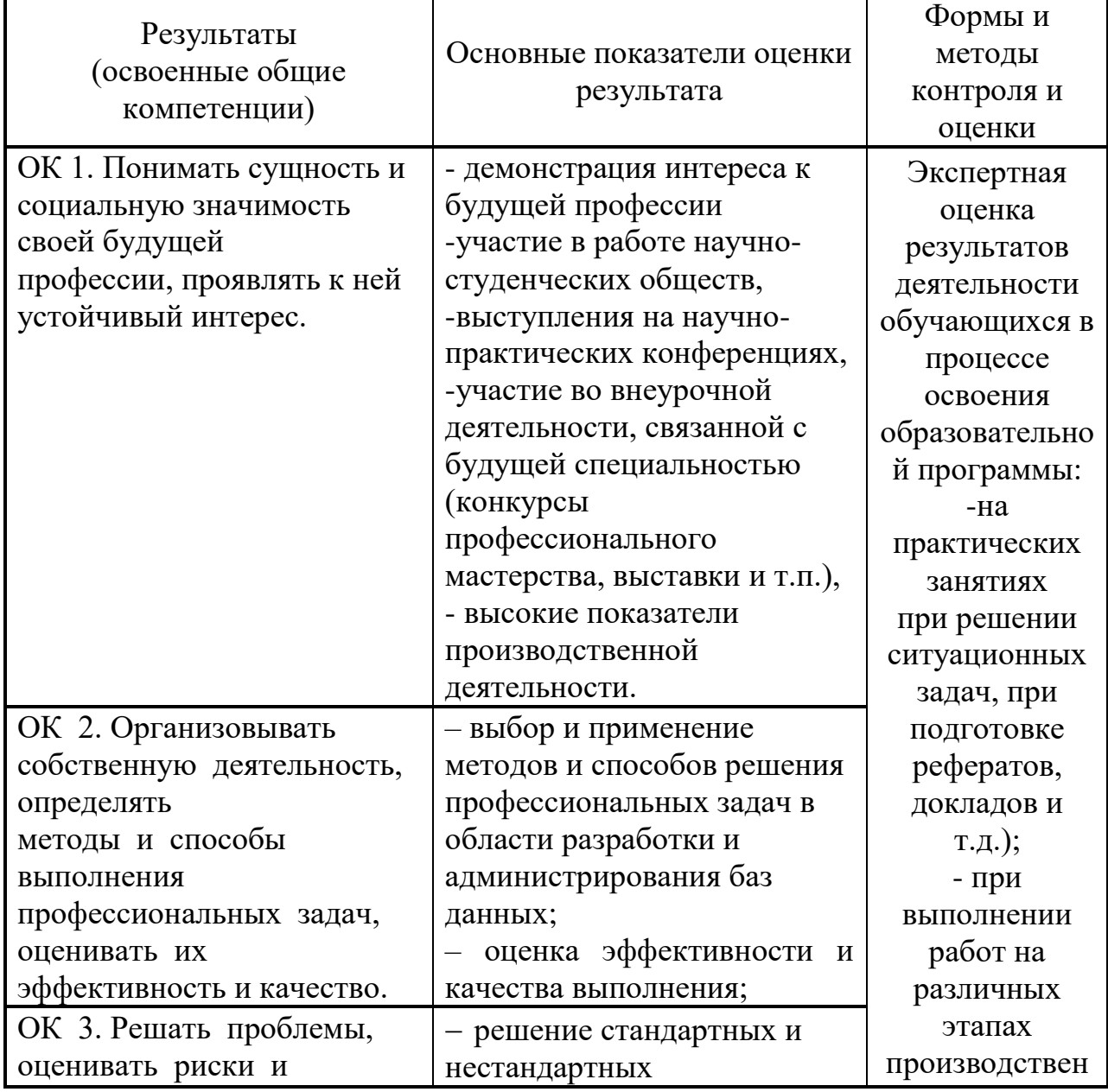

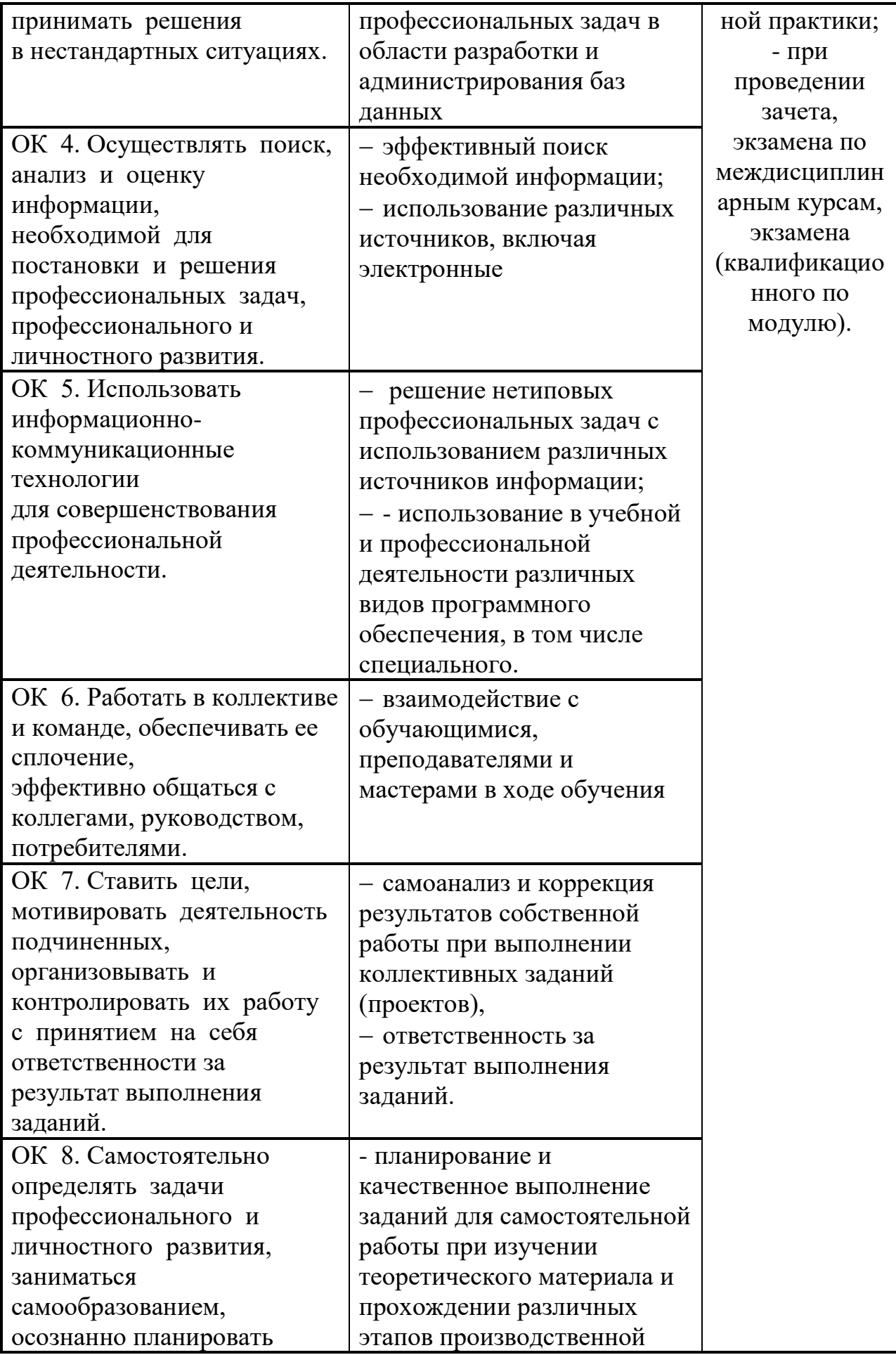

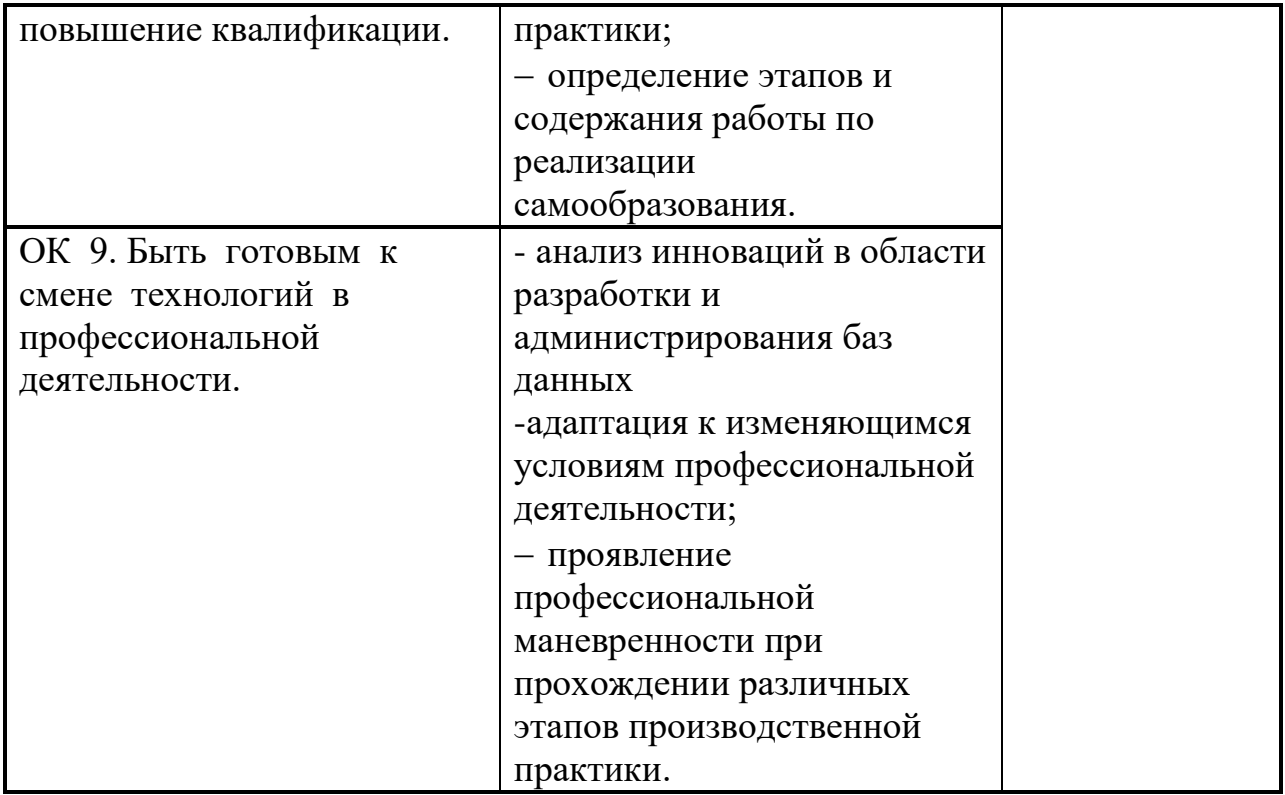

### <span id="page-46-0"></span>6 ЛИСТ ВНЕСЕНИЯ ИЗМЕНЕНИЙ В РАБОЧУЮ ПРОГРАММУ ПРОФЕССИОНАЛЬНОМУ МОДУЛЮ

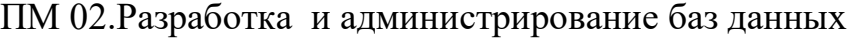

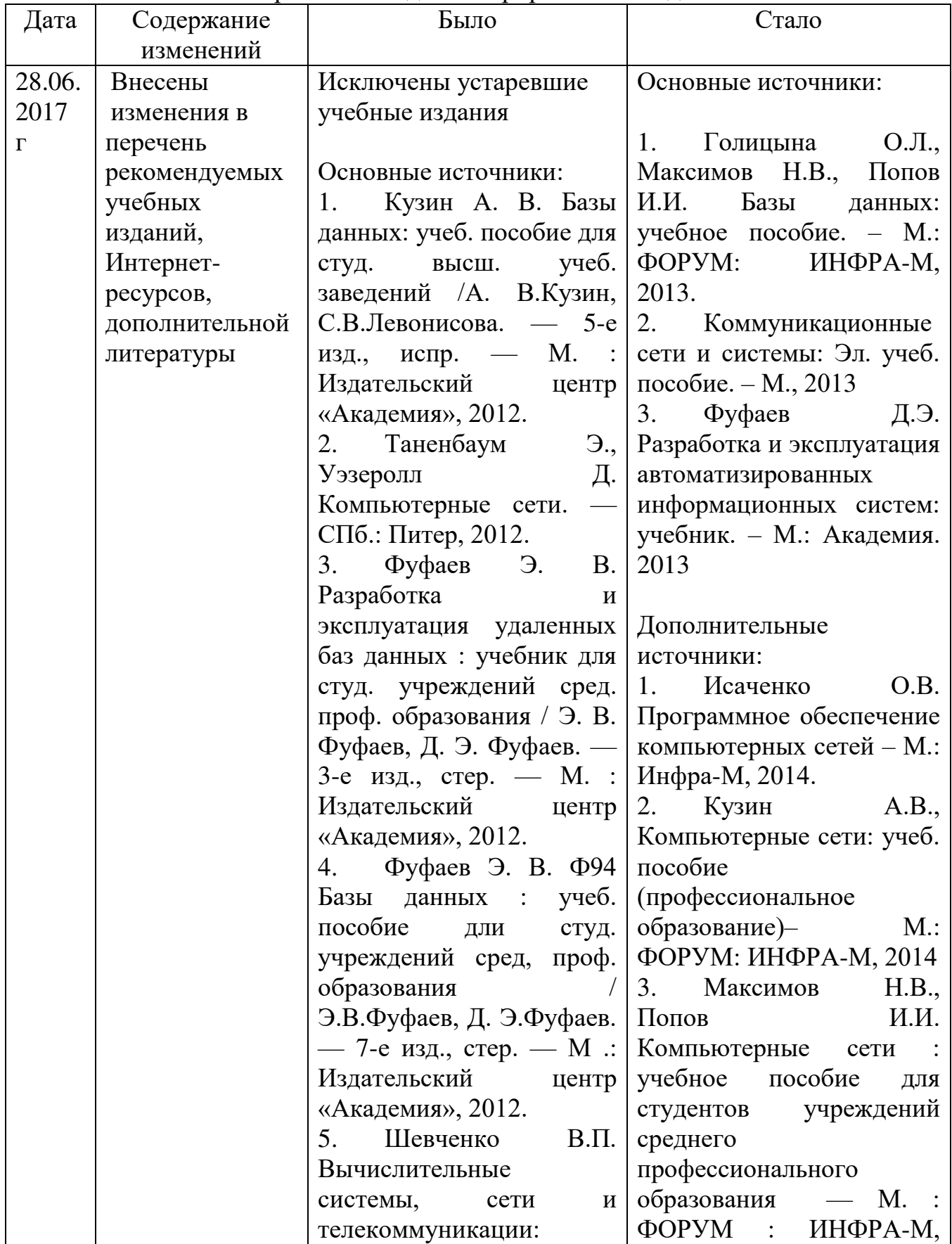

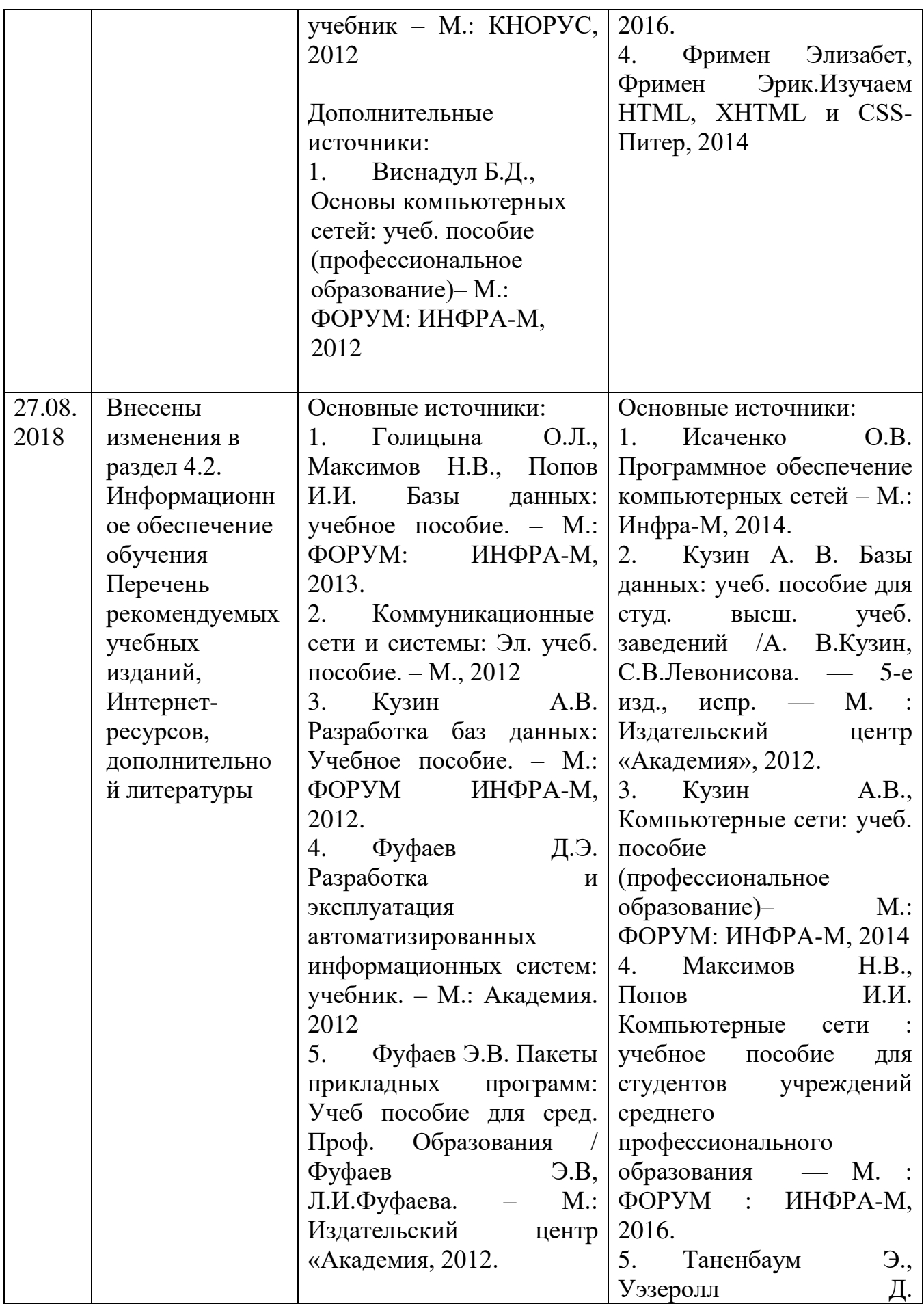

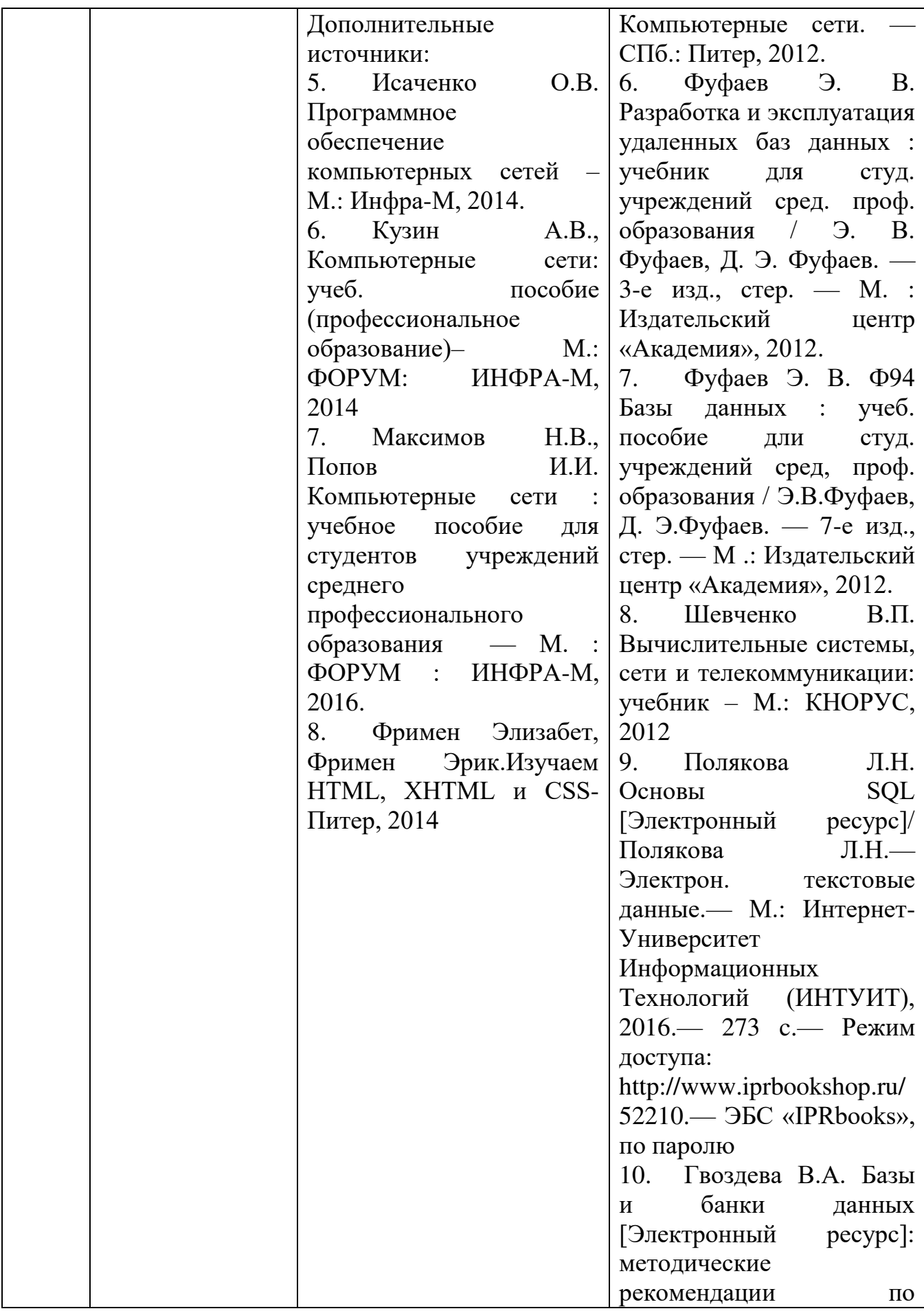

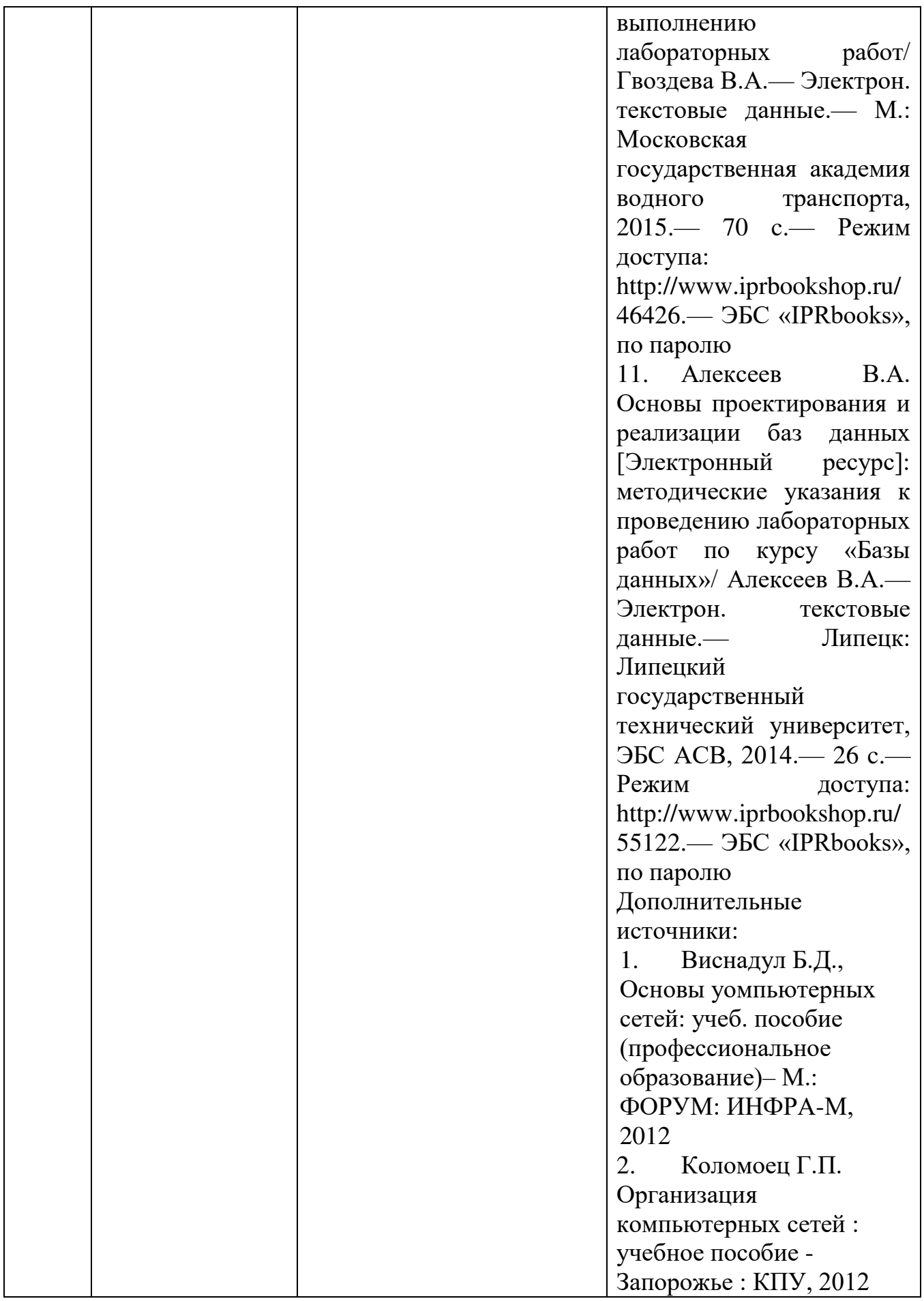

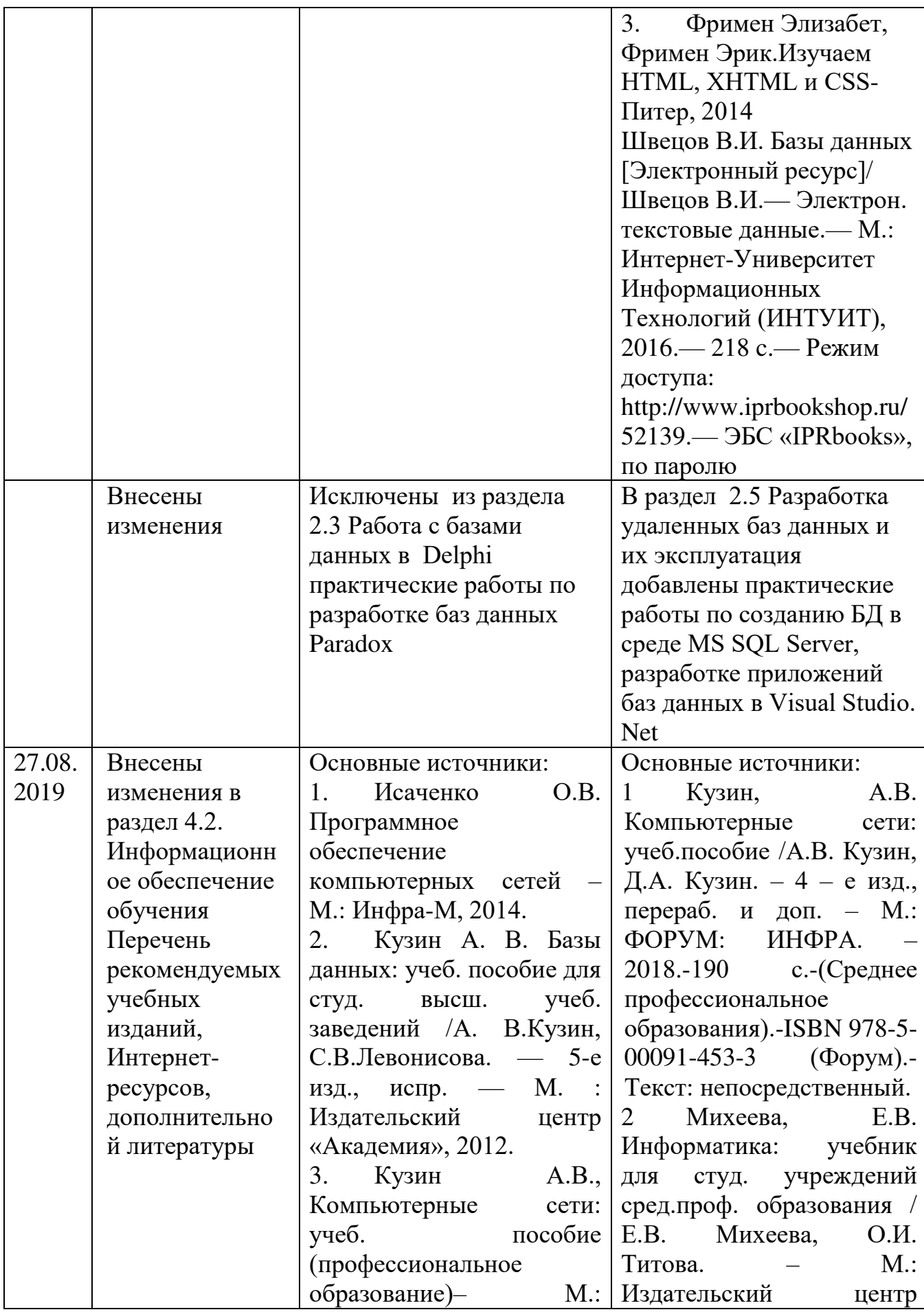

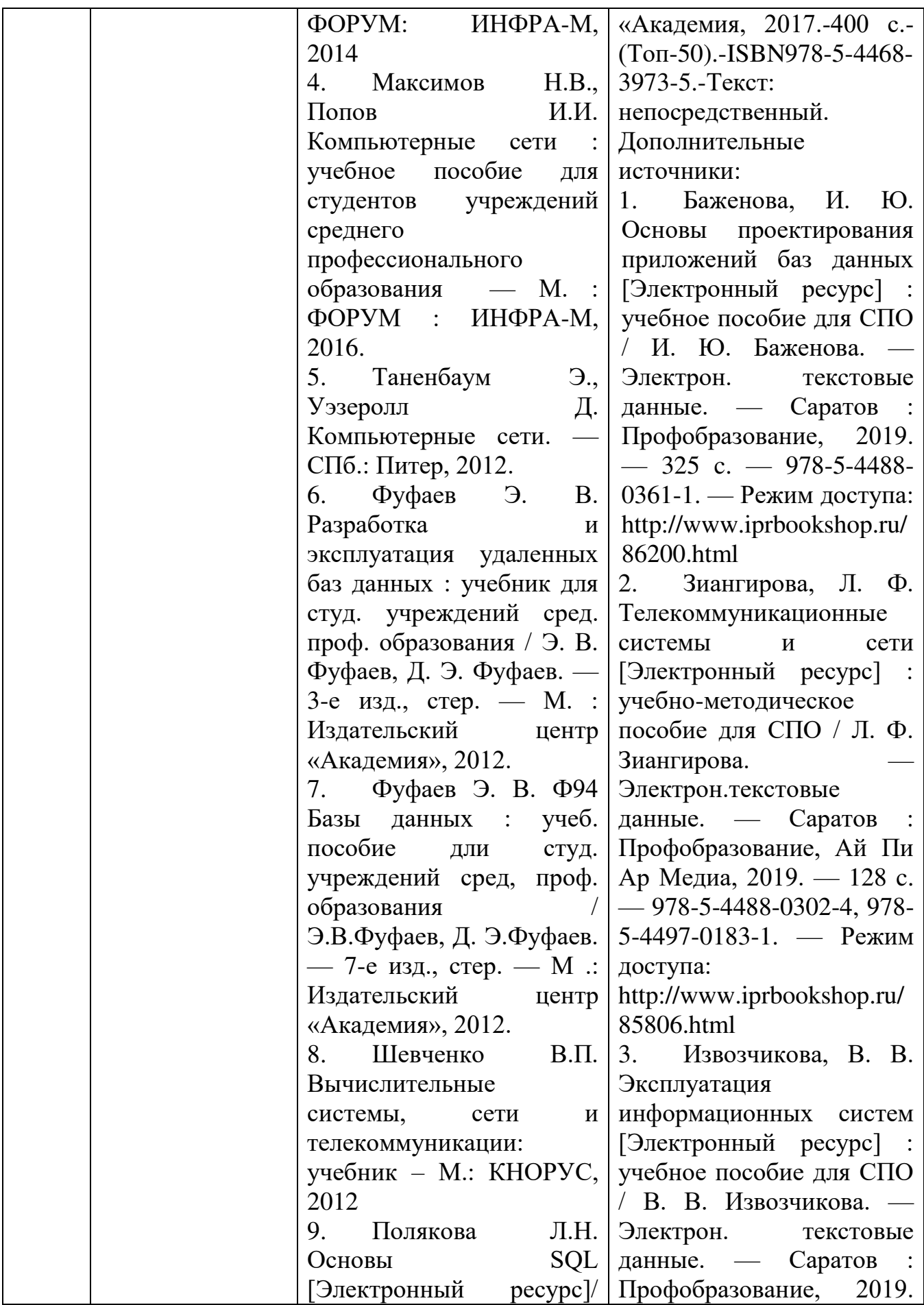

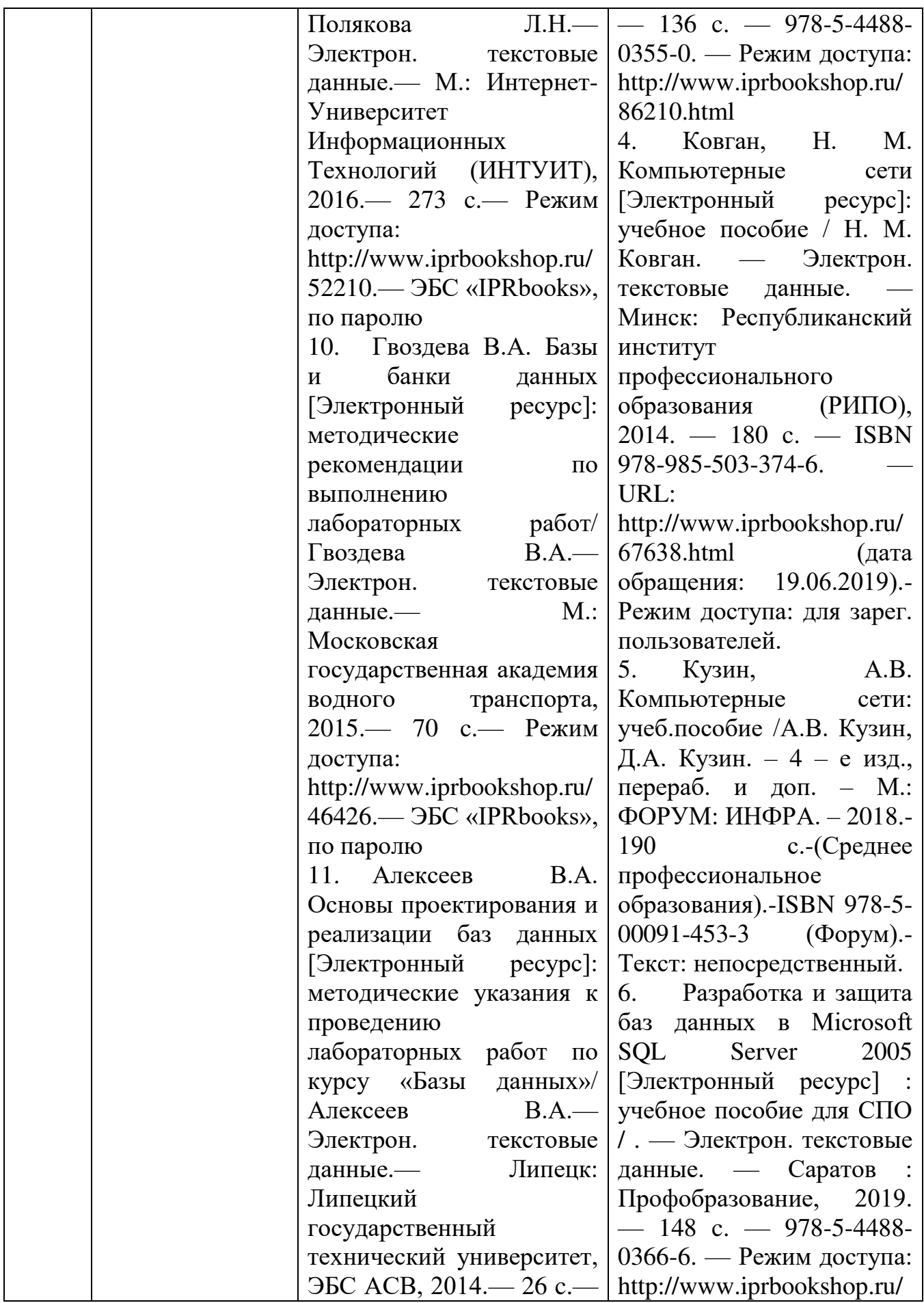

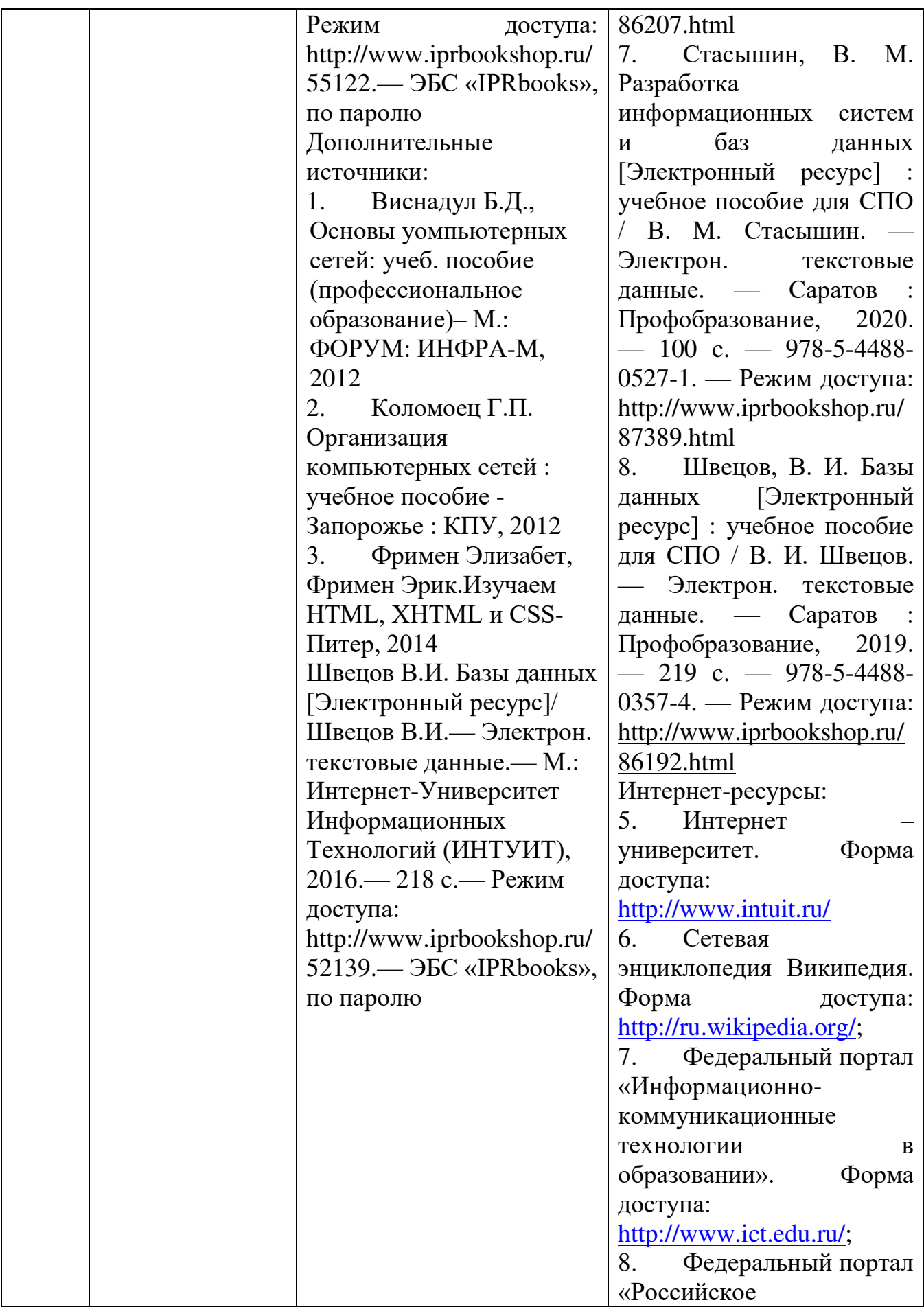

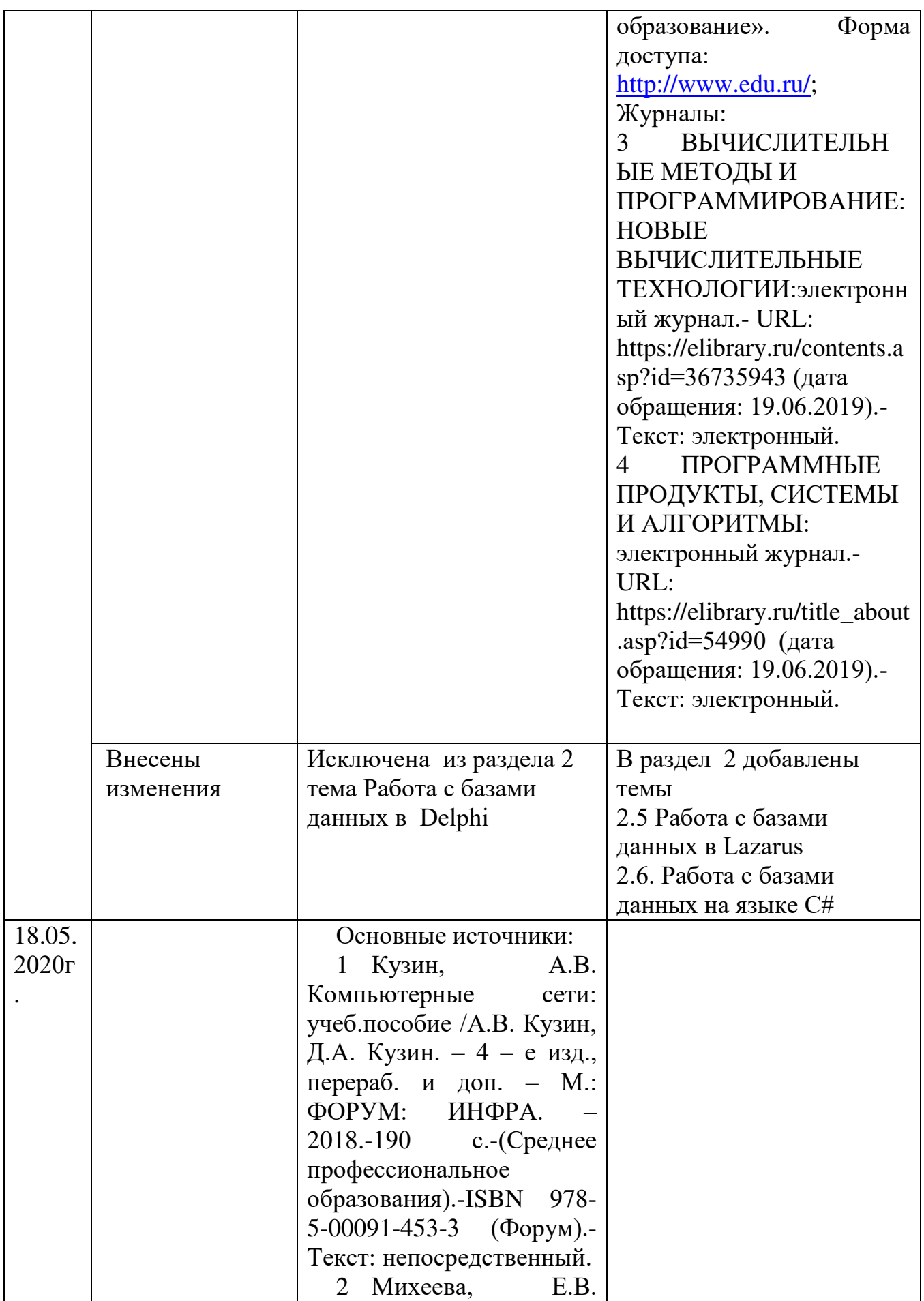

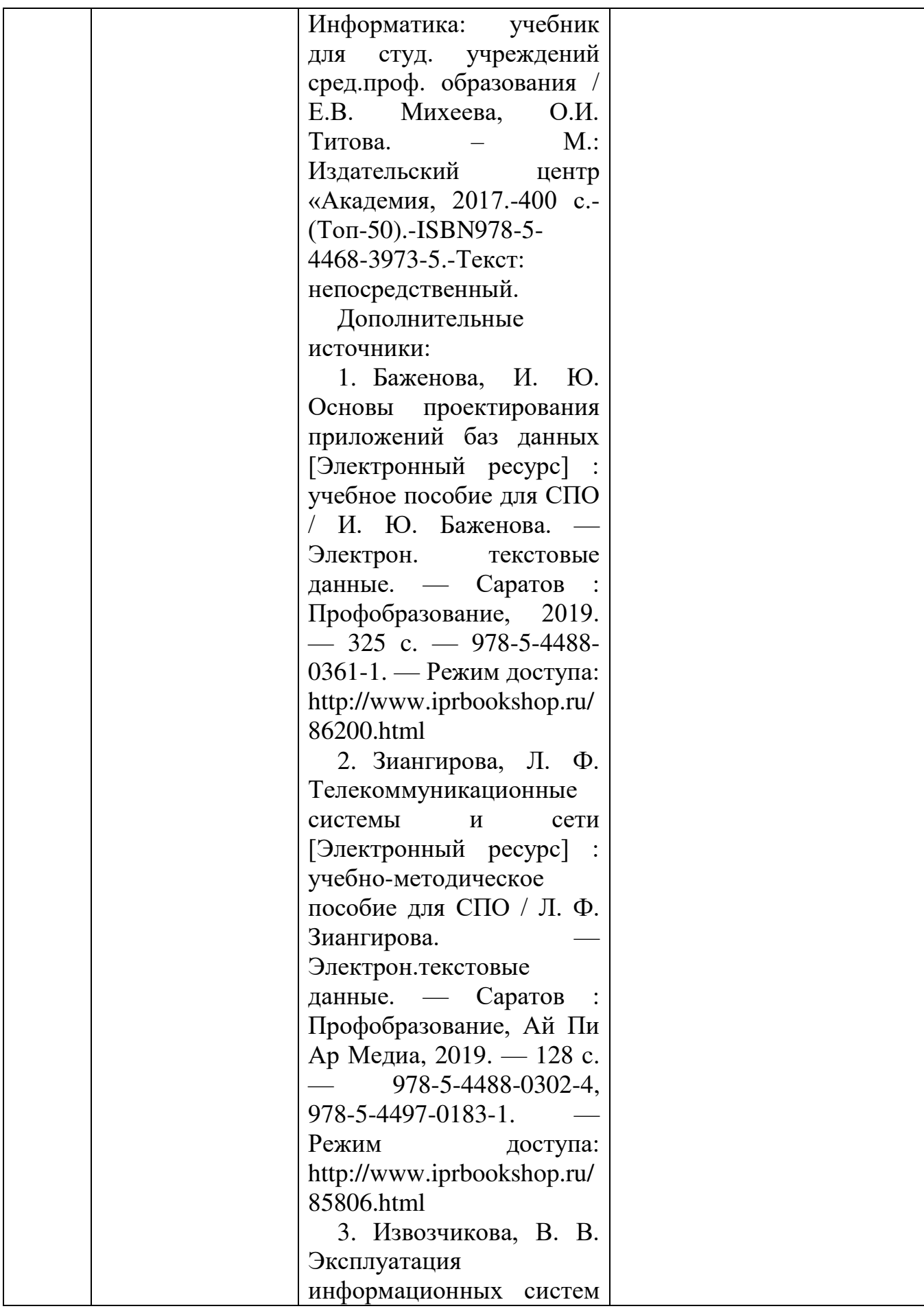

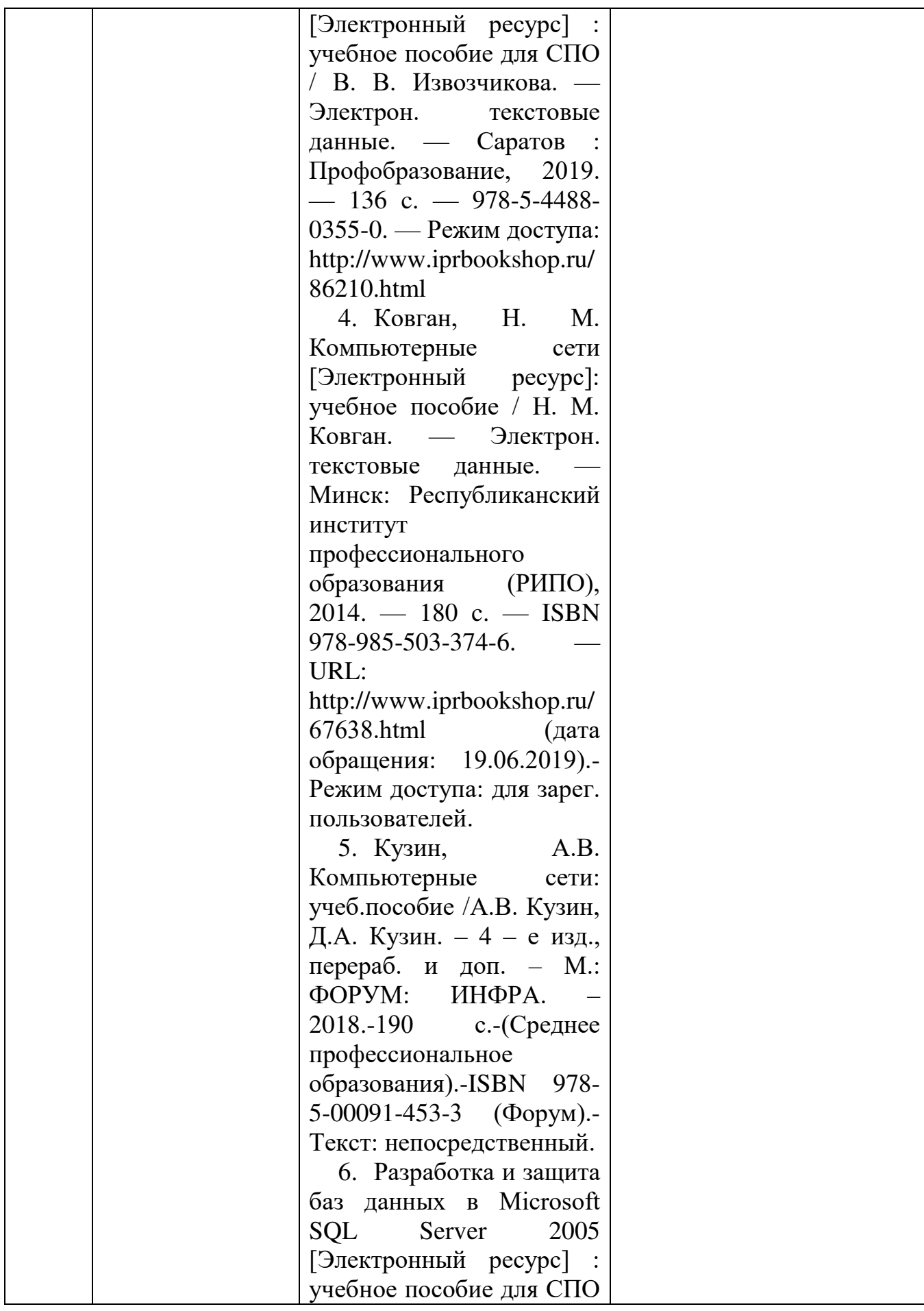

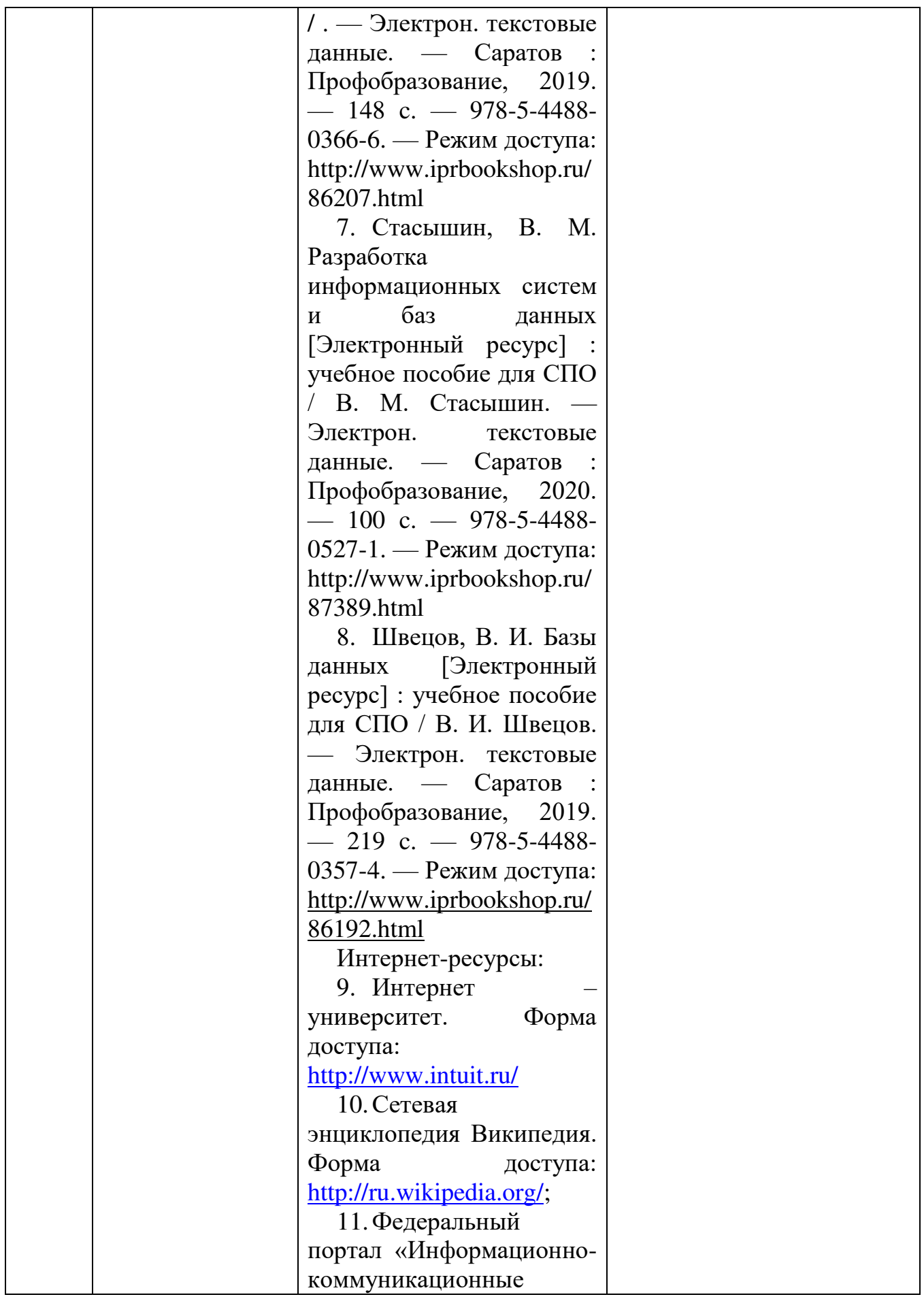

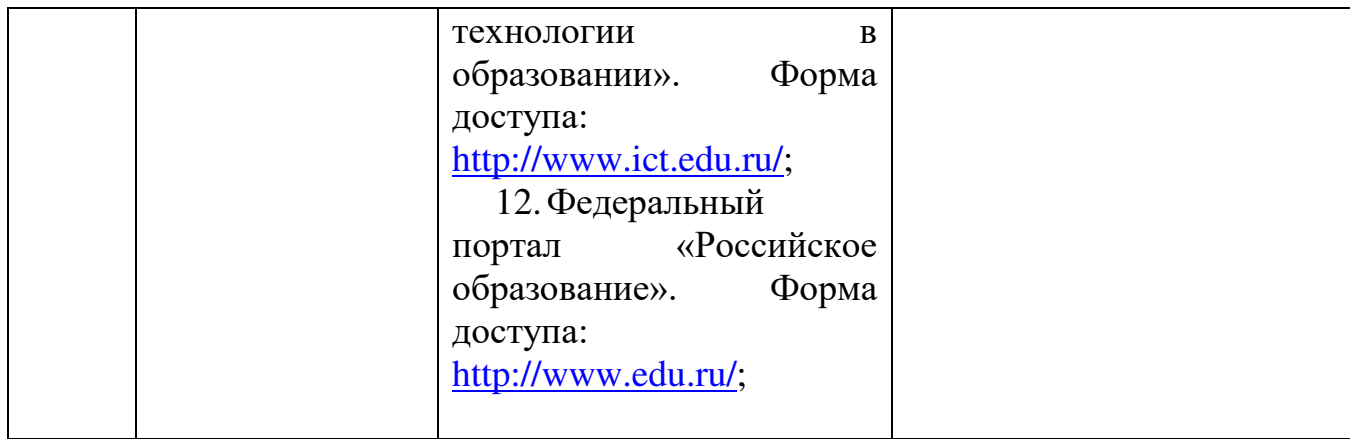